دفترچة سؤال

باية دهم رياضي

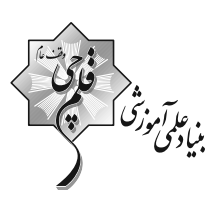

# ۱ اردبیهشت ماه ۱۴۰۲

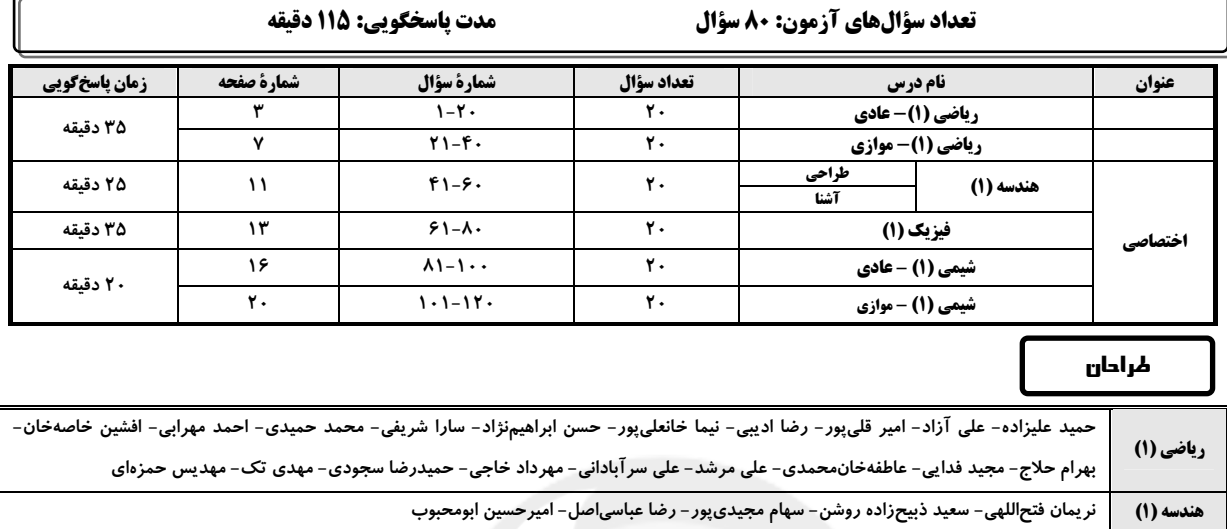

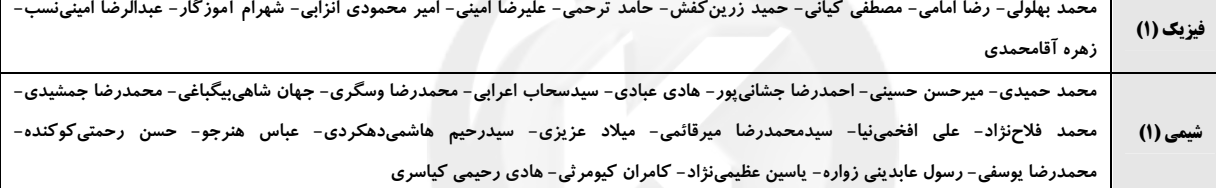

# گزینشگران، مسئولین درس و ویراستاران

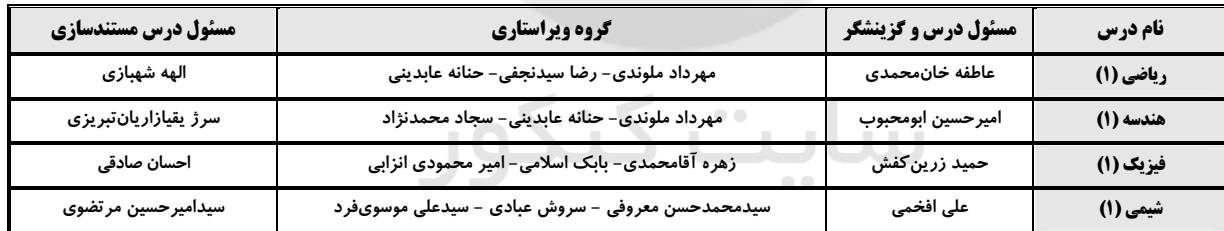

# گروه فنی و تولید

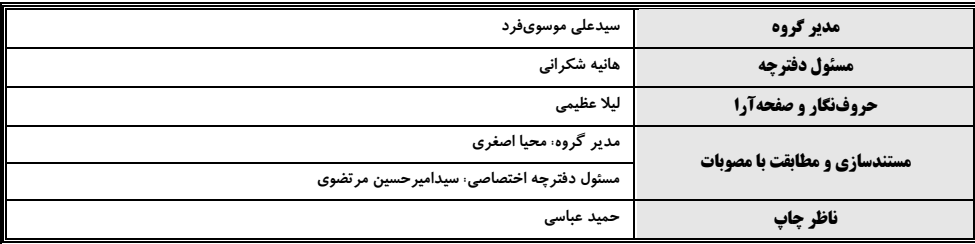

.<br>بنیادعلمی *آموزشی قلم چی (وقف عام*)

دفتر مرکزی: خیابان انقلاب بین صبا و فلسطین بلاک ۹۲۳ بنیاد علمی آموزشی قلمچی (وقف عام) تلفن: ۶۴۶۳- ۲۱.

پروژهٔ (۷) - آزمون ۱ اردیبهشت ۱۴۰۲

اختصاصي دهم رياضي

صفحة: ٣

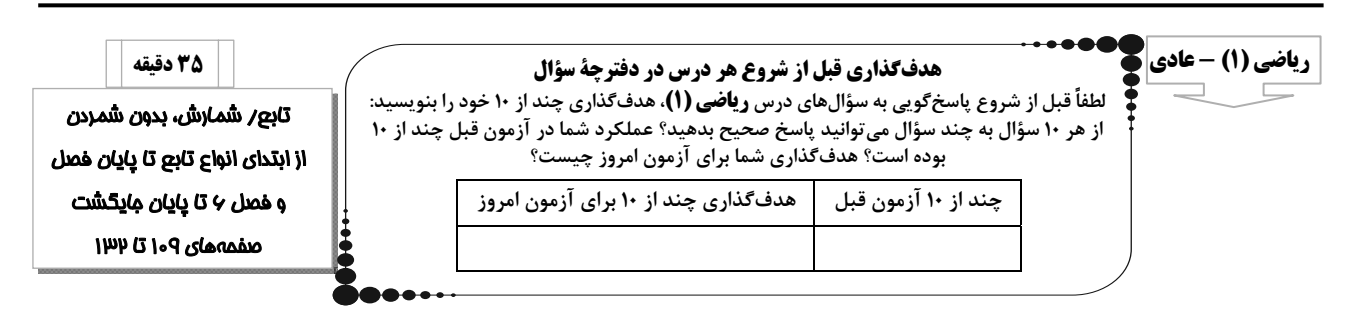

 $\mathbf x$  - در شکل زیر مساحت مثلث AOB برحسب x کدام است

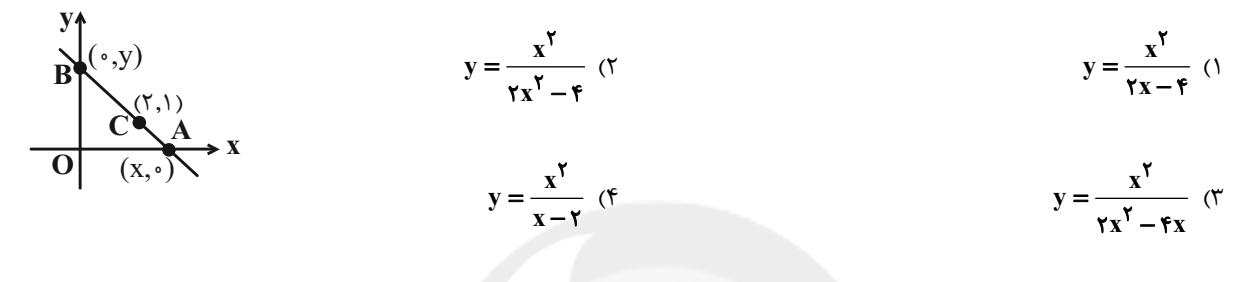

۲− اگر ۲−۲+ x + ۲(b−۲)x + ۲c−۴) یک تابع همانی باشد، کدام یک از گزینههای زیر یک تابع ثابت را نشان میدهد؟

- $(b-1)f(x) ax$  (  $(a+r)f(x)+cx$  ()
- $(a+b)f(x)+cx$  (f  $(c - \Delta) f(x) + bx$  (

 $y_{\gamma} = x^{\gamma} + \gamma x + \gamma$ به کمک کدام انتقال میتوانیم از نمودار  $x^{\gamma} - \gamma x + y_{\gamma} = x^{\gamma} - \gamma x$  برسیم

- ۰) ۳ واحد به راست، ۱ واحد به بالا ٢) ٣ واحد به چپ، ١ واحد به بالا
- ۳) ۳ واحد به راست، ۱ واحد به پایین مسلمان است. تا ۴) ۳ واحد به چپ، ۱ واحد به پایین

- مساحت ناحیهٔ محدود به تابع  $f(x+)-f(x+)-f(x) = \begin{cases} x(x+)-1 \leq x < r \ x(x+1), & -1 \leq x < r \ x, & -r < x < -1 \end{cases}$  و محور طولها کدام است $f(x) = -\frac{1}{2} \begin{cases} x^2 + y^2, & -x < -1 \ x^2 + y^2, & -x < -1 \end{cases}$ 

- $\Upsilon\Lambda/\Delta$  ( $\Upsilon$  $Y9/0$  (1
- $\Upsilon\Upsilon/\Delta$  (۴  $Yf(T)$

0- در تابع با دامنهٔ x = [–۱٫۴] و ضابطه x = [–۱٫۴] - (x) = -۲x، برد شامل چند عدد صحیح نامثبت است؟

- $14(7)$  $15<sup>o</sup>$
- $10(f)$  $\bigwedge$  o (

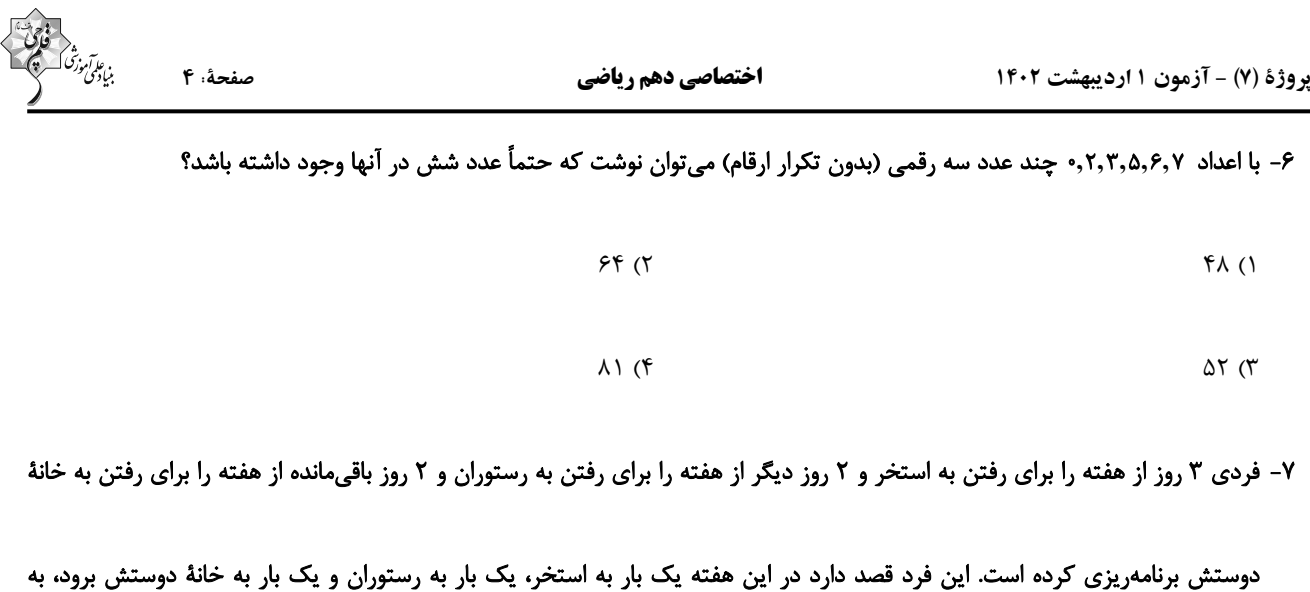

چند طریق این کار صورت می گیرد؟

 $14(7)$  $\overline{\ }$  ()  $17(f$  $Y(T)$ 

۸- در میان جمعی، ۲۷ نفر به درس فیزیک، ۸ نفر به درس ریاضی و ۳ نفر به هر دو درس علاقه دارند. چند حالت وجود دارد به طوری که ۲

فرد متمایز یکی فقط به فیزیک و دیگری فقط به ریاضی علاقهمند باشد؟

 $5^{\mathsf{r}}$  ()  $18(7)$ IJÚ  $\lambda \times 1$  (۳)

9- اگر ۴۲= $P(x,x-y)$  و  $A = Max(x+y)$  a و  $a = Max(x+y)$  باشد، P(a,b) کدام است؟

- $a^{\prime}$  + a  $\alpha$  $\mathbf{b}$  (۲
- $a^{\tau}$  a  $\sigma$  $ab$  ( $\uparrow$

۱۰- با حروف کلمهٔ Flowers چند کلمه (بدون تکرار حروف) میتوان ساخت، به طوری که ۵ حرفی بوده و با حرف L شروع شود؟

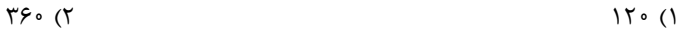

 $90(9)$  $f \wedge \circ$  (r

صفحهٔ: ۵

ا ۱- اگر تابع {(۲-,+)((-,x)(-),a)(-x)} = تابعی ثابت، تابع {(۲-,۲)(۱,c)(+۲)} = g تابعی همانی باشد، نمودار تابع با ضابطهٔ

$$
? \Box_x = x^{\gamma} \quad \text{and} \quad x = x^{\gamma} \quad \text{and} \quad \text{for} \quad x = (ax - b)^{\gamma} + c
$$

- ۳) دو واحد به سمت راست و سپس قرینه نسبت به محور x ها و سه واحد به سمت بالا
- ۴) دو واحد به سمت چپ و سپس قرینه نسبت به محور y ها و سه واحد به سمت پایین

۱۲- مطابق شکل زیر، نمودار تابع f از یک خط و بخشی از یک سهمی تشکیل شده است. حاصل عبارت  $\frac{f(\bm{\mathsf{r}}) - f(\bm{\mathsf{r}})}{-f(-\bm{\mathsf{r}}) + f(-\bm{\mathsf{r}}' \wedge \bm{\mathsf{a}})}$  کدام است؟

- $\lambda$  ( $\lambda$  $-1$  (٢  $\Upsilon$  ( $\Upsilon$ 
	- $-\tau$  (f

۱۳- نمودار تابع  $f(x)=f(x-\tau-x^{\gamma})$  را دست کم ۳k واحد به طرف  $x$ های منفی انتقال دادهایم تا طول نقاط برخورد نمودار جدید با محور

#### ۱۴- با توجه به نمودار تابع f در تفاضل برد تابع f از دامنهٔ آن، چند عدد صحیح وجود دارد؟

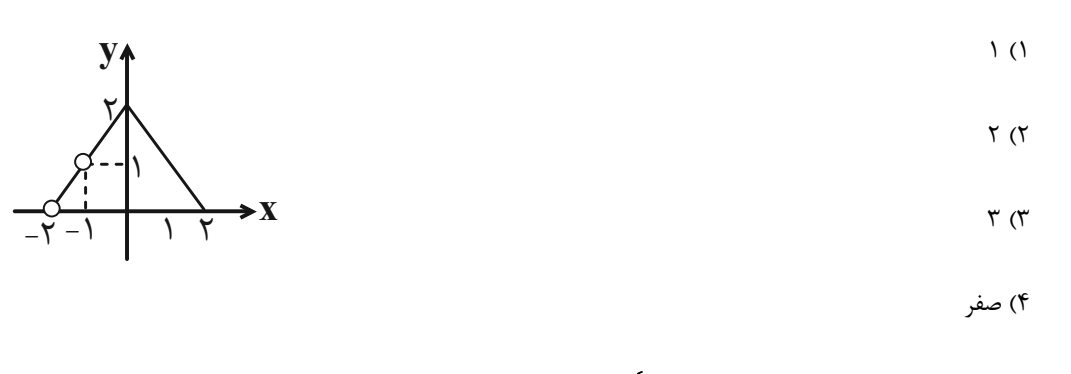

۱۵− بُرد تابع با ضابطهٔ  $x < \gamma$  ×  $f(x) = \begin{cases} -x + 1, & , & -1 \leq x < \gamma \\ -1, & , & \gamma < x < \gamma \end{cases}$  بازهٔ  $[a, b]$  است. a− d کدام است $\gamma$ 

 $9(5)$  $F(T)$  $\stackrel{\leftharpoonup}{\tau}$  ( $\stackrel{\leftharpoonup}{\tau}$  $\Upsilon$  ()

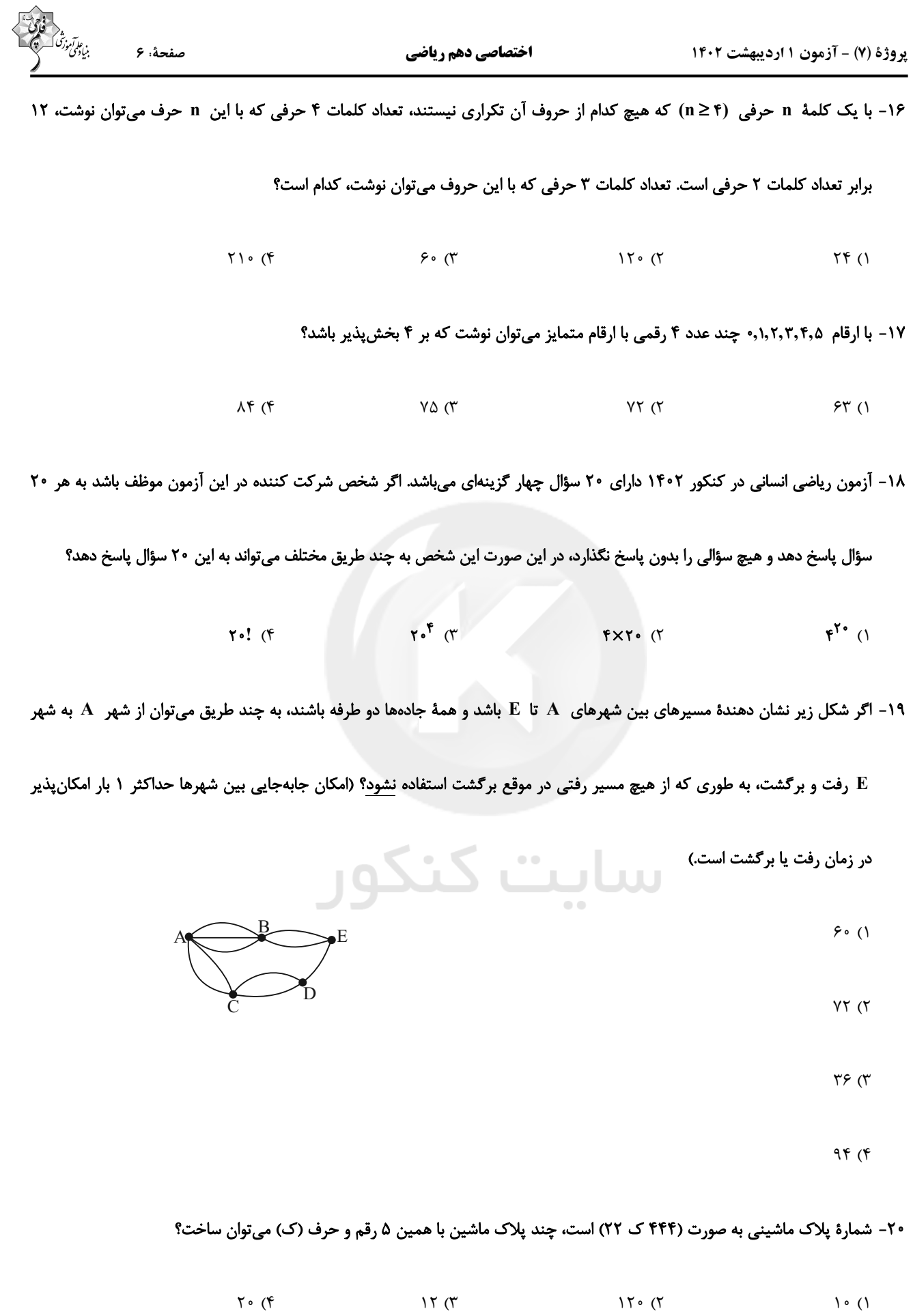

پروژهٔ (۷) - آزمون ۱ اردیبهشت ۱۴۰۲

اختصاصي دهم رياضي

صفح

ریاضی (1) - موازی

71 - در تابع  $f(t) = \frac{f(f(t)) + f(f(t))}{f(f(t)) - \frac{f}{\gamma}f(-\gamma)}$ ، حاصل  $f = \{(r, \Delta), (1, \gamma), (-\gamma, \gamma), (f, -1)\}$  كدام است؟

$$
\frac{1}{r} \quad (1)
$$

$$
\frac{1}{r} \quad (f \quad \frac{Y}{P} \quad (T \quad \frac{Y}{P})
$$

٢٢- اگر f تابعي خطي بوده و f(-))=٩,f(٢)=٣. باشد، مقدار f(٥) كدام است؟

 $\tau\tau$  ( $\tau$  $\mathcal{N}(\mathcal{N})$  $-\Delta$  (۴  $-\tilde{\mathsf{r}}$  ( $\tilde{\mathsf{r}}$ 

۰۲۳ دامنه و برد تابع f بهترتیب n<sup>۲</sup> +۳n و ۱۱– ۲n<sup>۲</sup> عضو دارد. چند مقدار صحیح نامنفی برای n وجود دارد؟

$$
\mathcal{L}(\mathcal{L}) = \mathcal{L}(\mathcal{L})
$$

 $5\sigma$ 

 $9(7)$ 

۴) بیشمار

۲۴- اگر نقاط تابع f ={(۱,m),(۰,n),(-۱,۲),(۲,۵)} را در نمودار مشخص کنیم، روی یک خط قرار میگیرند. حاصل m<sup>۲</sup> -n کدام است؟

 $\Delta$  (۴

 $f(x)$  $15(1)$ 

7۵ - اگر  $f(\cdot, -), (-1), (-1) = f(x) = 0$  و  $|x - 1| = 0$  باشد، مقدار  $f(\cdot)g(\cdot) = \frac{f(-1)}{f(\cdot)g(\cdot)}$  كدام است؟

$$
-\frac{1}{2} \left( \frac{1}{2} \right)
$$

$$
\mathcal{F} \tag{7}
$$

#### forum.konkur.in

$$
\begin{array}{c}\n\begin{array}{c}\n\ddots \\
\ddots \\
\hline\n\end{array} \\
\begin{array}{c}\n\ddots \\
\hline\n\end{array} \\
\begin{array}{c}\n\ddots \\
\hline\n\end{array} \\
\begin{array}{c}\n\ddots \\
\hline\n\end{array} \\
\begin{array}{c}\n\ddots \\
\hline\n\end{array} \\
\begin{array}{c}\n\ddots \\
\hline\n\end{array} \\
\begin{array}{c}\n\ddots \\
\hline\n\end{array} \\
\begin{array}{c}\n\ddots \\
\hline\n\end{array} \\
\begin{array}{c}\n\ddots \\
\hline\n\end{array} \\
\begin{array}{c}\n\ddots \\
\hline\n\end{array} \\
\begin{array}{c}\n\ddots \\
\hline\n\end{array} \\
\begin{array}{c}\n\ddots \\
\hline\n\end{array} \\
\begin{array}{c}\n\ddots \\
\hline\n\end{array} \\
\begin{array}{c}\n\ddots \\
\hline\n\end{array} \\
\begin{array}{c}\n\ddots \\
\hline\n\end{array} \\
\begin{array}{c}\n\ddots \\
\hline\n\end{array} \\
\begin{array}{c}\n\ddots \\
\hline\n\end{array} \\
\begin{array}{c}\n\ddots \\
\hline\n\end{array} \\
\begin{array}{c}\n\ddots \\
\hline\n\end{array} \\
\begin{array}{c}\n\ddots \\
\hline\n\end{array} \\
\begin{array}{c}\n\ddots \\
\hline\n\end{array} \\
\begin{array}{c}\n\ddots \\
\hline\n\end{array} \\
\begin{array}{c}\n\ddots \\
\hline\n\end{array} \\
\begin{array}{c}\n\ddots \\
\hline\n\end{array} \\
\begin{array}{c}\n\ddots \\
\hline\n\end{array} \\
\begin{array}{c}\n\ddots \\
\hline\n\end{array} \\
\begin{array}{c}\n\ddots \\
\hline\n\end{array} \\
\begin{array}{c}\n\ddots \\
\hline\n\end{array} \\
\begin{array}{c}\n\ddots \\
\hline\n\end{array} \\
\begin{array}{c}\n\ddots \\
\hline\n\end{array} \\
\begin{array}{c}\n\ddots \\
\hline\n\end{array} \\
\begin{array}{c}\n\ddots \\
\hline\n\end{array} \\
\begin{array}{c}\n\ddots \\
\hline\n\end{array} \\
\begin{array}{c}\n\ddots \\
\hline\n\end{array} \\
$$

تابع خصل ۵ از ابتدای دامنه و برد توابع تا پايان فصل منفهههای ۱۰۱ تا ۱۱۷

۲۶- در شکل زیر مساحت مثلث AOB برحسب x کدام است؟

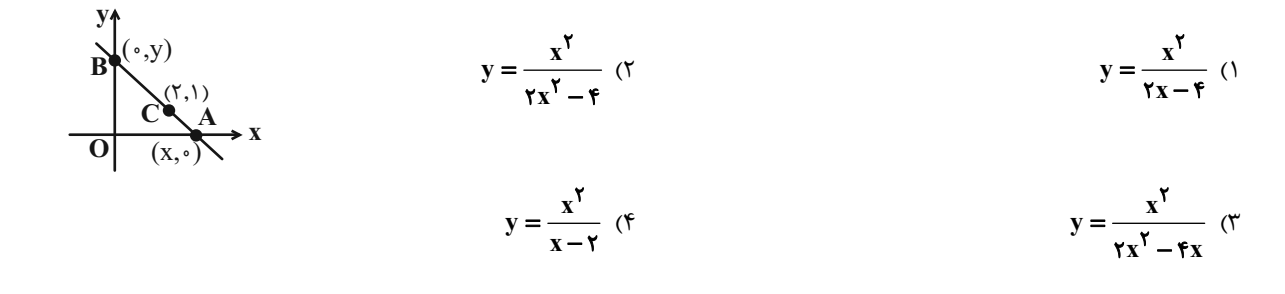

۲۷- اگر ۲۰–۲۰ + x (b−۲)x +۲c (b−۲)x +۲c) یک تابع همانی باشد، کدام یک از گزینههای زیر یک تابع ثابت را نشان میدهد؟

 $(a + r)f(x) + cx$  ()

 $(b-1)f(x) - ax$  (

 $(c-\Delta)f(x)+bx$  (

 $(a+b)f(x)+cx$  (f

- $y_{\gamma} = x^{\gamma} + y_{\gamma} = x^{\gamma} + y_{\gamma} + y_{\gamma} = x^{\gamma} y_{\gamma} = x^{\gamma} y_{\gamma}$ به نمودار  $y_{\gamma} = x^{\gamma} + y_{\gamma} = x^{\gamma}$  برسیم
	- ۰) ۳ واحد به راست، ۱ واحد به بالا
	-

 $\Upsilon\Lambda/\Delta$  ( $\Upsilon$ 

۳) ۳ واحد به راست، ۱ واحد به پایین

۴) ۳ واحد به چپ، ۱ واحد به پایین

۲) ۳ واحد به چپ، ۱ واحد به بالا

۲۹ - مساحت ناحیهٔ محدود به تابع ۲ $x \leq r$  , ۲ $(x) = \begin{cases} x + i & 0, \\ |x| + i & 0, \\ x - i \leq x, \\ x - i \leq x, \\ -i \leq x - i \end{cases}$  و محور طول ها کدام است؟

 $Y5/\Delta$  (1

 $\tau f$  ( $\tau$ 

 $\Gamma f/\Delta$  (f

۰۳- در تابع با دامنه [۱٫۴–] x و ضابطه x+۲ + ۲x+۲– = (x) f ، برد شامل چند عدد صحیح نامثبت است؟

- $14(7)$  $15(1)$
- $10(f)$  $\bigwedge$  o (

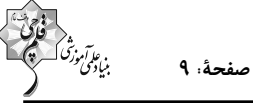

٣١- رابطهٔ R ={(٠,-٢),(b,٢a)(١,a +٢b)} تابعی است که برد آن یک عضو دارد، حاصل a−b کدام است؟

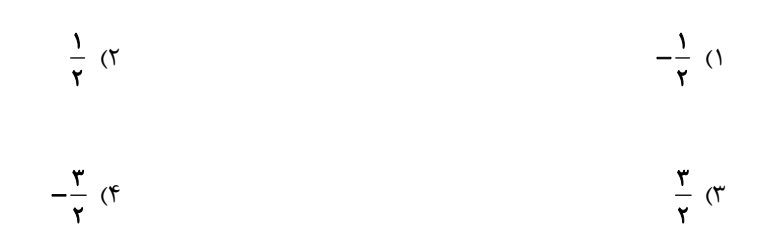

۳۲- نمودار دو تابع خطی به فرم  $f(x) = x + \sum_{j=1}^{\infty} f(x) = g(x)$  بر هم عموداند. اگر تابع f محور عرضها را در نقطهای به عرض ۲ قطع

 $f(a + b)$  کند، مقدار  $f(a + b)$  کدام است؟

$$
\begin{array}{c}\n\Delta \text{ (1)} \\
-\Delta \text{ (2)} \\
-\Delta \text{ (3)} \\
-\Delta \text{ (4)} \\
-\Delta \text{ (5)} \\
-\Delta \text{ (6)} \\
-\Delta \text{ (7)} \\
-\Delta \text{ (8)} \\
-\Delta \text{ (9)} \\
-\Delta \text{ (1)} \\
-\Delta \text{ (1)} \\
-\Delta \text{ (1)} \\
-\Delta \text{ (1)} \\
-\Delta \text{ (1)} \\
-\Delta \text{ (1)} \\
-\Delta \text{ (1)} \\
-\Delta \text{ (1)} \\
-\Delta \text{ (1)} \\
-\Delta \text{ (2)} \\
-\Delta \text{ (3)} \\
-\Delta \text{ (4)} \\
-\Delta \text{ (5)} \\
-\Delta \text{ (6)} \\
-\Delta \text{ (6)} \\
-\Delta \text{ (7)} \\
-\Delta \text{ (8)} \\
-\Delta \text{ (9)} \\
-\Delta \text{ (1)} \\
-\Delta \text{ (1)} \\
-\Delta \text{ (1)} \\
-\Delta \text{ (1)} \\
-\Delta \text{ (2)} \\
-\Delta \text{ (3)} \\
-\Delta \text{ (4)} \\
-\Delta \text{ (5)} \\
-\Delta \text{ (6)} \\
-\Delta \text{ (6)} \\
-\Delta \text{ (6)} \\
-\Delta \text{ (6)} \\
-\Delta \text{ (6)} \\
-\Delta \text{ (6)} \\
-\Delta \text{ (6)} \\
-\Delta \text{ (6)} \\
-\Delta \text{ (6)} \\
-\Delta \text{ (6)} \\
-\Delta \text{ (6)} \\
-\Delta \text{ (6)} \\
-\Delta \text{ (6)} \\
-\Delta \text{ (6)} \\
-\Delta \text{ (6)} \\
-\Delta \text{ (6)} \\
-\Delta \text{ (6)} \\
-\Delta \text{ (6)} \\
-\Delta \text{ (6)} \\
-\Delta \text{ (6)} \\
-\Delta \text{ (6)} \\
-\Delta \text{ (6)} \\
-\Delta \text{ (6)} \\
-\Delta \text{ (6)} \\
-\Delta \text{ (6)} \\
-\Delta \text{ (6)} \\
-\Delta \text{ (6)} \\
-\Delta \text{ (6)} \\
-\Delta \text{ (6)} \\
-\Delta \text{ (6)} \\
-\Delta \text{ (6)} \\
-\Delta \text{ (6)} \\
-\Delta \text{ (6)} \\
-\Delta \text{ (6)} \\
-\Delta \text{ (6)} \\
-\Delta \text{ (6)} \\
-\Delta \text{ (6)} \\
-\Delta \text{ (6)} \\
-\Delta \text{ (6)} \\
-\Delta \text{ (6)} \\
-\Delta \text{ (6)} \\
-\Delta \text{ (6)} \\
-\Delta \text{ (6)} \\
-\Delta \text{ (6)} \\
-\Delta \text{ (6)} \\
-\Delta \text{ (6)} \\
-\Delta \text{ (6)} \\
-\Delta \text{ (6)} \\
-\Delta \text{
$$

٣٣- شكل زير، نمودار تابع f را نشان مى دهد، حاصل ((٢) + ((((-)) + (((-)) كدام است؟

 $f(g(a)) = 0$  + x + x + x + x + x + x + x + y + 3 (g(a)) = 0 داریم: ۵ = (g(a)) + مقدار  $f(g(a)) = x + x + x + 1$  و  $f(x+1) = x + 1$  داریم:

$$
-1
$$
 (f  $-1$  (f  $1$ ))

۰۳۵ - دامنهٔ تابع  $\frac{\Delta}{\mathsf{p}} = \frac{1}{\mathsf{p}}\mathsf{x} - \frac{\mathsf{p}}{\mathsf{p}} = \frac{1}{\mathsf{p}}\mathsf{x} - \frac{\mathsf{p}}{\mathsf{p}} = \frac{1}{\mathsf{p}}\mathsf{x} - \frac{\mathsf{p}}{\mathsf{p}} = \frac{1}{\mathsf{p}}\mathsf{x} - \frac{\mathsf{p}}{\mathsf{p}} = \frac{1}{\mathsf{p}}\mathsf{x} - \frac{\mathsf{p}}{\mathsf{p}} = \frac{1}{\mathsf{p}}\mathsf{x} - \frac{\mathsf{p}}{\mathsf{$ 

 $(-9, 1)$  (f  $(-\mathfrak{q},+\infty)$  (۳  $(-\infty, 9)$  (٢  $(-1, 9)$  (1

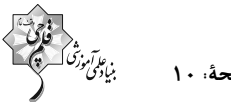

صفحة: ١٠

۳۶- اگر تابع f ={(۲,-b)(-۱,a-۱)(۳,-۲)} تابعی ثابت، تابع g ={(۳,۳)(۴,۴)(۱,c-۲)} تابعی همانی باشد، نمودار تابع با ضابطهٔ

$$
y = x^7 + y = x^8
$$
 بهدست میآید?  $h(x) = (ax - b)^7 + c$ 

٢) دو واحد به سمت چپ و سه واحد به سمت بالا

 $x$ ها نامثبت باشد مقدار k كدام است؟

- ۳) دو واحد به سمت راست و سپس قرینه نسبت به محور x ها و سه واحد به سمت بالا
- ۴) دو واحد به سمت چپ و سپس قرینه نسبت به محور y ها و سه واحد به سمت پایین

۳۷- مطابق شکل زیر، نمودار تابع f از یک خط و بخشی از یک سهمی تشکیل شده است. حاصل عبارت  $\frac{f(\mathsf{r})-f(\mathsf{r})}{-f(-\mathsf{r})+f(-\mathsf{r}/\Delta)}$  کدام است؟

 $\binom{1}{1}$  $-1$  (٢  $\Upsilon$  ( $\Upsilon$  $-\tau$  (۴

۳۸- نمودار تابع f(x)=۴x−۳ – x<sup>۲</sup> را دست کم ۳k واحد به طرف x های منفی انتقال دادهایم تا طول نقاط برخورد نمودار جدید با محور

 $\begin{array}{c|c|c|c|c} \hline \mathbf{r} & \mathbf{r} & \mathbf{r} \end{array}$  $\bigwedge$  (۴  $f($ 

۳۹- با توجه به نمودار تابع f در تفاضل برد تابع f از دامنهٔ آن، چند عدد صحیح وج

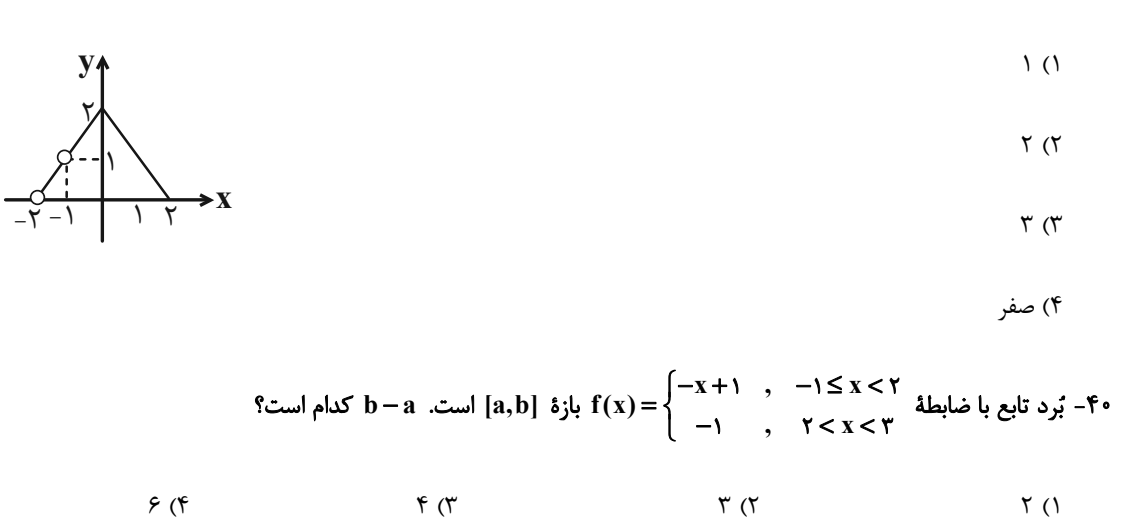

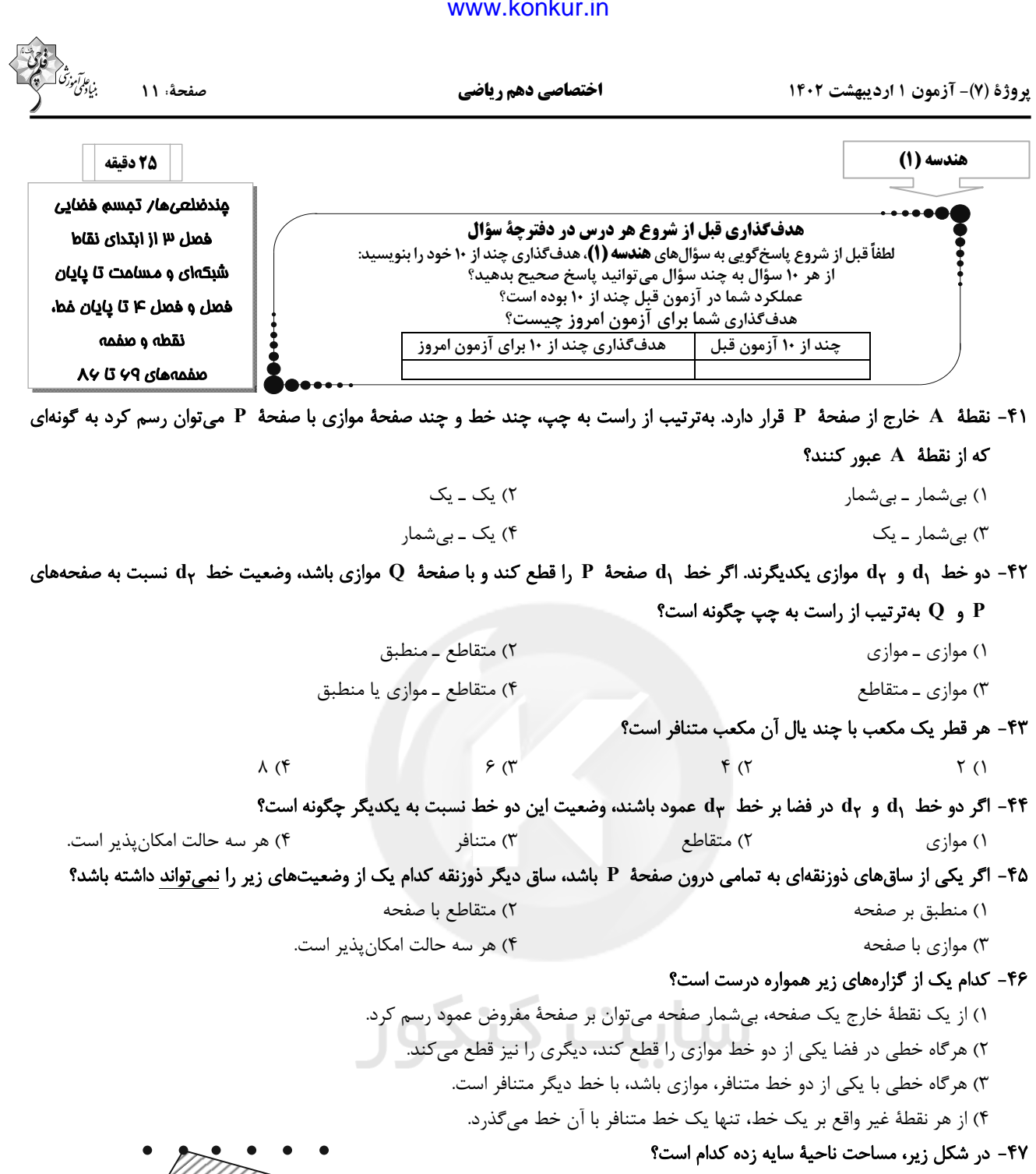

 $Y/\Delta$  ()  $\Lambda$  (٢  $\lambda/\Delta$  (۳  $9($ 

۴۸- در یک چند ضلعی شبکهای، حاصل ضرب تعداد نقاط مرزی و درونی برابر ۱۸ است. اختلاف بیشترین و کم¤رین مساحت ممکن برای این چند ضلعی کدام است؟  $\Delta$  (۴  $f/\Delta$  (  $f(T)$  $T/\Delta$  ()

۴۹- یک مستطیل شبکهای با ضلعهای افقی و قائم و به مساحت ۲۴ واحد مربع مفروض است. این مستطیل حداکثر چند نقطهٔ درونی دارد؟  $9($  $15<sub>0</sub>$  $16(7)$  $10(1)$ 

۵۰– عدد مساحت یک چندضلعی شبکهای، ۳ برابر تعداد نقاط مرزی آن است. کمترین مقدار حاصل ضرب تعداد نقاط درونی و نقاط مرزی این چندضلعی کدام است؟

> $99(5)$  $\Delta \circ$  (۳  $FF(7)$  $10(1)$

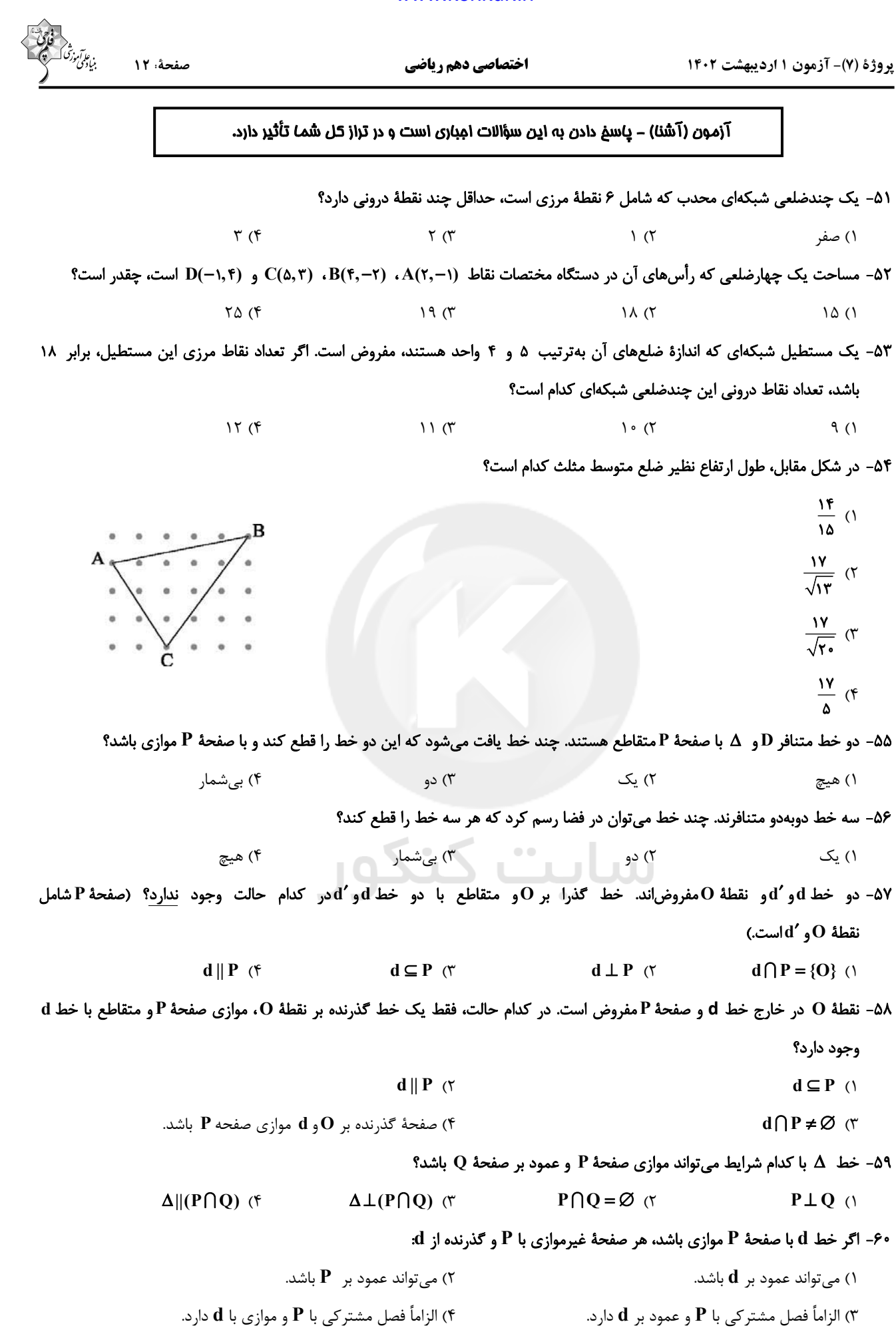

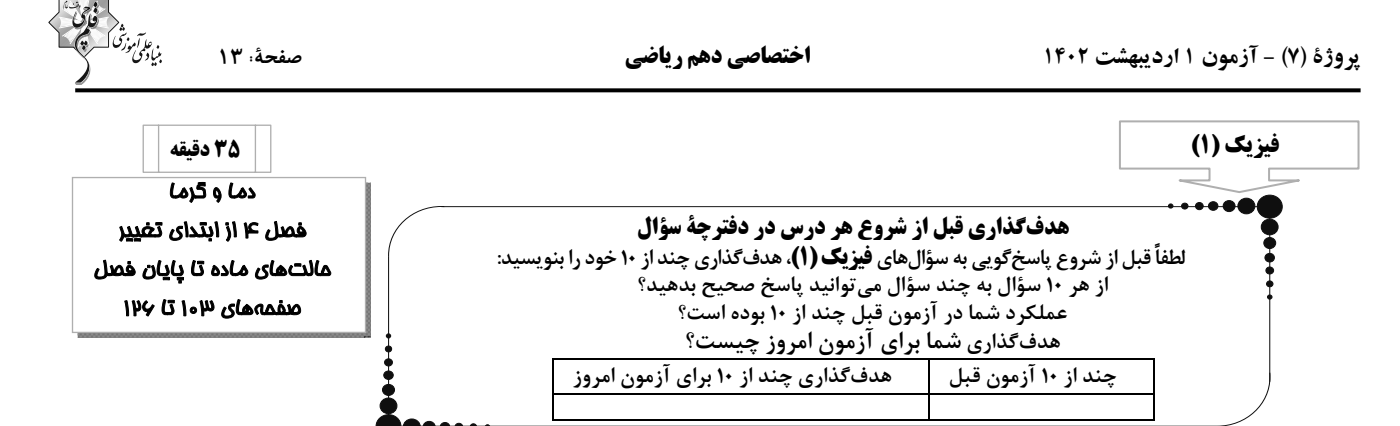

۶۱- تبدیل بخار به جامد، مایع به بخار و جامد به مایع را بهترتیب چه مینامند؟

۶۲- چه تعداد از گزارههای زیر صحیح است؟

الف) افزودن ناخالصي، دماي ذوب يخ را افزايش ميدهد.

ب) افزایش فشار وارد بر سطح آب، دمای جوش آن را افزایش میدهد.

پ) برفکی که در صبحهای بسیار سرد زمستان بر روی گیاهان تشکیل میشود، ناشی از پدیدهٔ انجماد است.

ت) افزایش فشار بر روی یخ، باعث افزایش نقطهٔ ذوب آن میشود.

$$
(f \t Y (T \t Y))
$$

۴۳- مقداری یخ C °۰ ا– را در نظر بگیرید که به آن گرما میدهیم تا به آب با دمای θ درجهٔ سلسیوس تبدیل شود. اگر ۳ٖ گرمایی که به یخ داده میشود،

 $\mathbf{r}$ 

$$
(c_{\underleftarrow{\star}} = \tau / \sqrt{\frac{kJ}{kg \cdot C}}) c_{\underleftarrow{1}} = \tau / \gamma \frac{kJ}{kg \cdot C} \cdot L_F = \tau \tau \epsilon \frac{kJ}{kg} \text{ (where } \eta \text{ is the same)} \tau \text{ (where } \eta \text{ is the same)} \tau \text{ (where } \eta \text{ is the same)} \tau \text{ (where } \eta \text{ is the same)} \tau \text{ (where } \eta \text{ is the same)} \tau \text{ (where } \eta \text{ is the same)} \tau \text{ (where } \eta \text{ is the same)} \tau \text{ (where } \eta \text{ is the same)} \tau \text{ (since } \eta \text{ is the same)} \tau \text{ (since } \eta \
$$

۶۴- توان یک کتری برقی KW است. اگر داخل این کتری برقی ۴۰۰g آب با دمای ۲۰°۲ وجود داشته باشد، پس از چند ثانیه فقط ۱۰۰g

$$
(c_{-1} = \text{FT} \cdot \frac{J}{kg \cdot C} \cdot \frac{L_V = \text{TT} \cdot \text{KL}}{kg \cdot C}
$$
 
$$
F \cdot \text{TT} \cdot \text{TM} \cdot (\text{TM} \cdot \text{TM})
$$

۶۵- یک گرمکن با توان ثابت، در مدت ۲۰ دقیقه مقداری یخ صفر درجه را ذوب کرده و دمای آن را به ۲۰°C میرساند. چند دقیقهٔ دیگر طول

$$
(L_F = \text{TP}^k \frac{kJ}{kg} \cdot c_{\sqrt{l}} = \text{FP}^k \frac{kJ}{kg \cdot c} \cdot L_V = \text{TP}^k \frac{kJ}{kg} \cdot \text{TP}^k \cdot c_{\sqrt{l}} \cdot \text{TP}^k \cdot c_{\sqrt{l}} \cdot c_{\sqrt{l}} \cdot c_{\sqrt
$$

۶۶- نمودار تغییرات دما برحسب زمان برای جسم جامدی که توسط گرمکنی گرم میشود، به صورت زیر است. چند دقیقه طول میکشد تا ۲۵

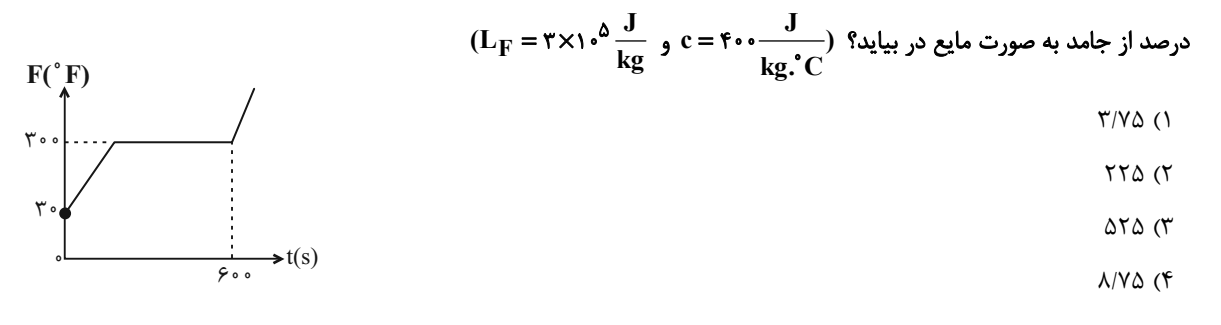

$$
\begin{array}{cc}\n\begin{array}{c}\n\sqrt{3} \\
\sqrt{3} \\
\sqrt{3}\n\end{array}\n\end{array}
$$

۶۷- چند گرم یخ ۲۰°C- را در ظرف عایقی شامل  $\,{}^{\circ}$ ۵۰ آب  $\,{}^{\circ}$ ۰ بیندازیم تا تمام آب یخ بزند و در نهایت یخ ۲°۰ داشته باشیم؟

$$
(L_F = \text{TP9} \frac{\text{kJ}}{\text{kg}} \cdot c_{\text{cm}} = \text{TN0} \cdot \frac{J}{\text{kg} \cdot C})
$$
\n
$$
\text{N00 (F)} \quad \text{N00 (T)} \quad \text{N01 (F)} \quad \text{N11 (F)} \quad \text{N22 (F)} \quad \text{N23 (F)} \quad \text{N34 (F)} \quad \text{N45 (F)} \quad \text{N56 (F)} \quad \text{N66 (F)} \quad \text{N77 (F)} \quad \text{N88 (F)} \quad \text{N98 (F)} \quad \text{N19 (F)} \quad \text{N10 (F)} \quad \text{N24 (F)} \quad \text{N10 (F)} \quad \text{N25 (F)} \quad \text{N11 (F)} \quad \text{N26 (F)} \quad \text{N26 (F)} \quad \text{N36 (F)} \quad \text{N47 (F)} \quad \text{N58 (F)} \quad \text{N68 (F)} \quad \text{N78 (F)} \quad \text{N88 (F)} \quad \text{N99 (F)} \quad \text{N10 (F)} \quad \text{N11 (F)} \quad \text{N26 (F)} \quad \text{N11 (F)} \quad \text{N27 (F)} \quad \text{N28 (F)} \quad \text{N38 (F)} \quad \text{N49 (F)} \quad \text{N59 (F)} \quad \text{N69 (F)} \quad \text{N79 (F)} \quad \text{N80 (F)} \quad \text{N90 (F)} \quad \text{N10 (F)} \quad \text{N11 (F)} \quad \text{N11 (F)} \quad \text{N26 (F)} \quad \text{N27 (F)} \quad \text{N38 (F)} \quad \text{N49 (F)} \quad \text{N59 (F)} \quad \text{N60 (F)} \quad \text{N81 (F)} \quad \text{N90 (F)} \quad \text{N11 (F)} \quad \text{N12 (F)} \quad \text{N13 (F)} \quad \text{N28 (F)} \quad \text{N13 (F)} \quad \text{N29 (F)} \quad \text{N14 (F)} \quad \text{N29 (F)} \quad \text{N16 (F)} \quad \text{N29 (F)} \quad \text{N16 (F)} \quad \text{N
$$

۶۸- یک قطعه یخ ۲۵۰C– را درون ۲۵۰g آب با دمای ۲۰°C میاندازیم. اگر بعد از برقرای تعادل گرمایی، ۵۰g یخ ذوب نشده باقی بماند، جرم

$$
(c_{\underline{\dot{\sigma}}_{\underline{\dot{\sigma}}}} = \gamma / \sqrt{\frac{kJ}{kg \cdot C}} \rho c_{\underline{\dot{\gamma}}} = \gamma / \gamma \frac{kJ}{kg \cdot C} \cdot L_F = \gamma \gamma \rho \frac{kJ}{kg}
$$

۶۹- در یک روز زمستانی در چالهای ۱۲۰g آب با دمای C°• وجود دارد. در طول شب آب درون چاله یخ میزند. در این صورت جرم یخ داخل

چاله چند گرم است? لیا
$$
(L_F = \text{TP9} \frac{kJ}{kg} ) \cdot L_V = \text{TP8} \frac{kJ}{kg}
$$
 و  
$$
\text{P9} \cdot (\text{F} \cdot \text{C} \cdot \text{C} \cdot \text{C} \cdot \text{C} \cdot \text{C} \cdot \text{C} \cdot \text{C} \cdot \text{C} \cdot \text{C} \cdot \text{C} \cdot \text{C} \cdot \text{C}
$$

۷۰- ظرفی محتوی مخلوطی از آب و یخ به جرم ۱۲۰۰g است. یک قطعه فلز به جرم ۶۷۲g و دمای ۲۵۵°C را در ظرف میاندازیم. پس از رسیدن به تعادل گرمایی دمای آب به <sup>0</sup>°۵ می,رسد. در این صورت جرم یخ اولیهٔ داخل ظرف چند گرم بوده است؟

$$
(L_F = \text{TPF} \frac{kJ}{kg} \cdot c_{\text{vJ}} = \text{FP} \cdot \frac{J}{kg \cdot C} \cdot c_{\text{vJ}} = \text{FP} \cdot \frac{J}{kg \cdot C}
$$
  

۷۱- اگر m گرم یخ صفر درجهٔ سلسیوس را با m گرم آب C°۴۰ مخلوط کنیم و فقط بین آب و یخ تبادل گرما صورت گیرد، در این صورت

$$
(c_{\leftarrow} = \text{FT} \cdot \cdot \frac{J}{kg \cdot C} ) \cdot L_F = \text{TT} \cdot \frac{kJ}{kg} \cdot R \cdot \frac{J}{kg \cdot C}
$$
 و اہے 14.4%
$$
\frac{J}{kg \cdot C}
$$
و اہے 14.7%

٧٢- كدام يک از ابزارهاي زير، وابستگي تابش گرمايي از اجسام به رنگ سطح آنها را ثابت ميكند؟

#### ۷۳- کدام یک از گزارههای زیر در مورد همرفت صحیح <u>نیست</u>؟

- ۳) پدیدهٔ همرفت سبب وزش نسیم از دریا به خشکی در طول روز میشود.
- ۴) گرم شدن هوای داخل اتاق به وسیلهٔ رادیاتور شوفاژ نمونهای از همرفت واداشته است.

۷۴- دمای مقدار معینی گاز کامل  $^\circ$ ۵۷ است. دمای آن در فشار ثابت چند درجهٔ سلسیوس افزایش یابد تا افزایش حجم گاز  $\frac{1}{\rm v}$  حجم اولیهاش

$$
FF \circ (F \qquad \qquad \text{TAT (T} \qquad \qquad \text{I) } \circ (T \qquad \qquad \text{I) } \text{I} \circ (T \qquad \qquad \text{I} \circ (T \qquad \qquad \text{I})
$$

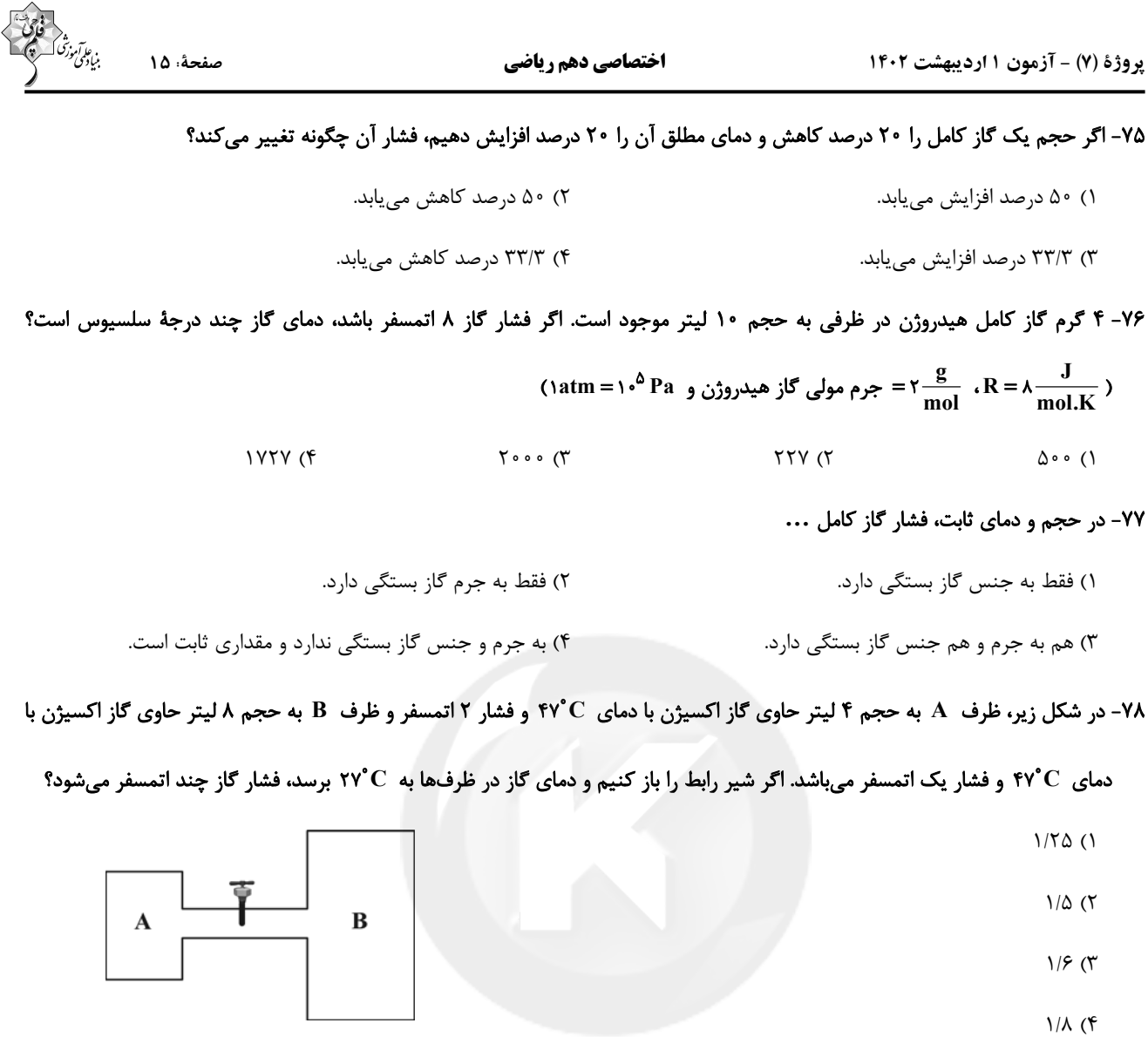

۷۹- در محفظهای به حجم ۲۰ لیتر مخلوطی رقیق از دو گاز هلیم و اکسیژن وجود دارد و فشار و دمای محفظه ۱/۲atm و ۲۷°C میباشد. اگر تعداد مولکولهای هلیم نصف تعداد مولکولهای گاز اکسیژن باشد، در این صورت جرم گاز داخل مخزن تقریباً چند گرم است؟

$$
(\tau \circ^{\Delta} \text{Pa} = \text{atm}) \text{M}_{\text{He}} = \tau \frac{g}{mol} \cdot \text{M}_{\text{O}_{\gamma}} = \tau \gamma \frac{g}{mol} \cdot \text{R} = \lambda \frac{J}{mol \cdot K}
$$
  
14. (1)

۸۰- مطابق شکل زیر، داخل استوانهای عایق که دو انتهای آن بسته است، پیستونی میتواند آزادانه حرکت کند. اگر در یک سمت آن ۴۰g گاز کامل هیدروژن در دمای ۲۷ $^{\circ}$ ۲ و در سمت دیگر آن  $\,$ ۲۰g گاز کامل هلیم در دمای  $^{\circ}$ ۱۲۷ وجود داشته باشد، در هنگامی که پیستون در

$$
(M_{He} = \frac{g}{mol} + \frac{g}{mol})
$$
 و اسہت، طول قسہت شامل هلیم است? (
$$
M_{H\gamma} = \frac{g}{mol} + \frac{g}{mol}
$$

$$
\begin{array}{|c|c|c|}\n\hline\n\text{He} & H_{\Upsilon} \\
\text{HV}^{\circ}\text{C} & \overline{\Upsilon} \\
\hline\n\end{array}
$$

$$
\begin{array}{c}\n\uparrow \\
\hline\nh_{\text{He}} & h_{\text{H}_{\gamma}}\n\end{array}
$$

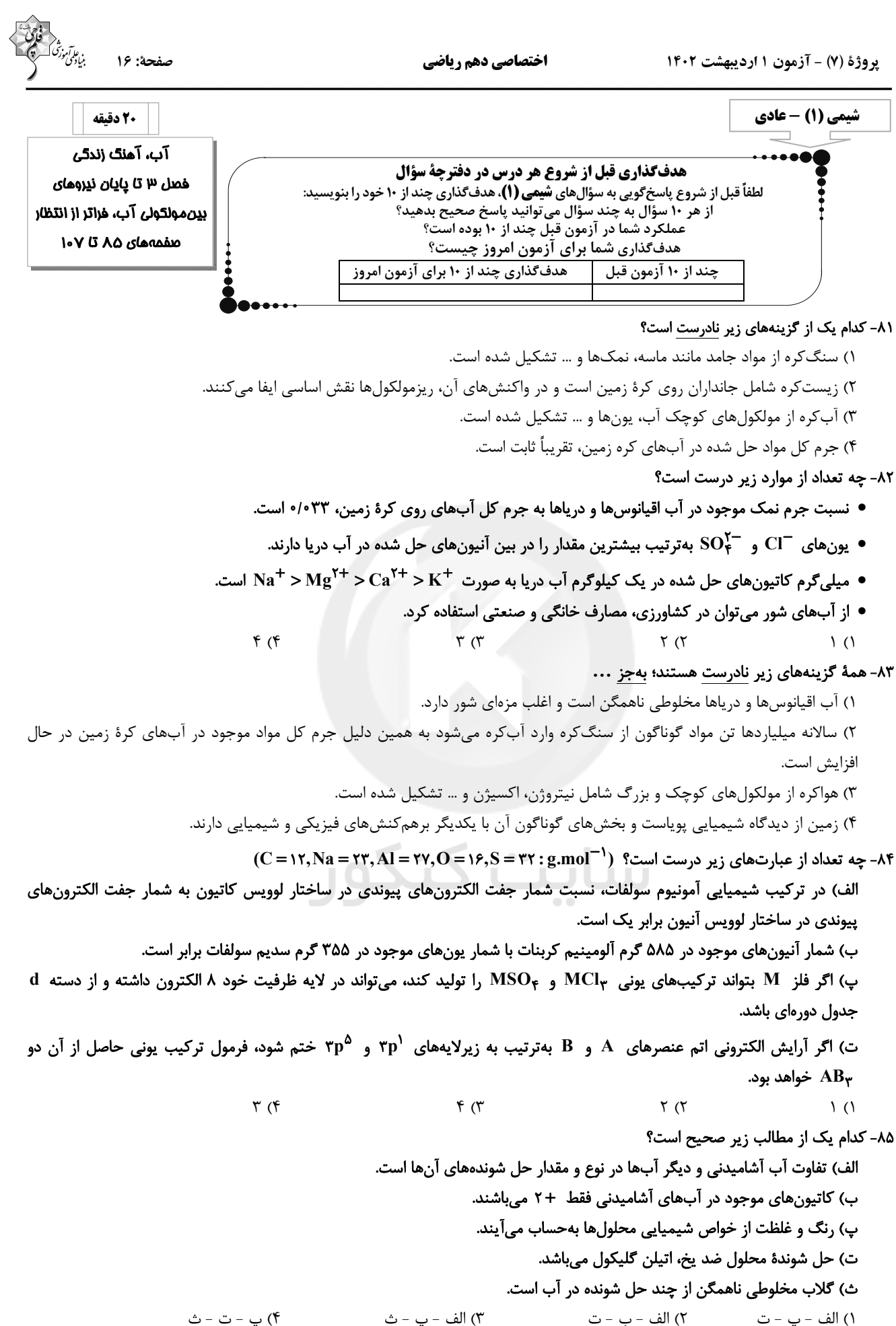

پروژهٔ (۷) - آزمون ۱ اردیبهشت ۱۴۰۲

#### اختصاصي دهم رياضي

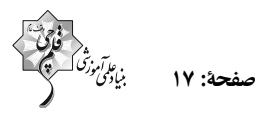

۸۶- اگر محلولی از ... به محلولی از ... اضافه شود، رسوب ... تشکیل میشود که رنگ آن ... است.

- ١) سديم كلريد ـ باريم سولفات ـ باريم كلريد ـ سفيد
- ٢) سديم سولفات ــ باريم كلريد ــ باريم سولفات ــ زرد
- ٣) سديم كلريد ـ باريم نيترات ـ باريم كلريد ـ سفيد
- ۴) نقره نیترات ــ سدیم کلرید ــ نقره کلرید ــ سفید

٨٧-در جدول زير، بهترتيب كدام رديف و كدام ستون كاملاً درستاند؟ (مبناى شمارش تعداد اتمها و يونها، يک واحد فرمولى از تركيبات مذكور مىباشد.)

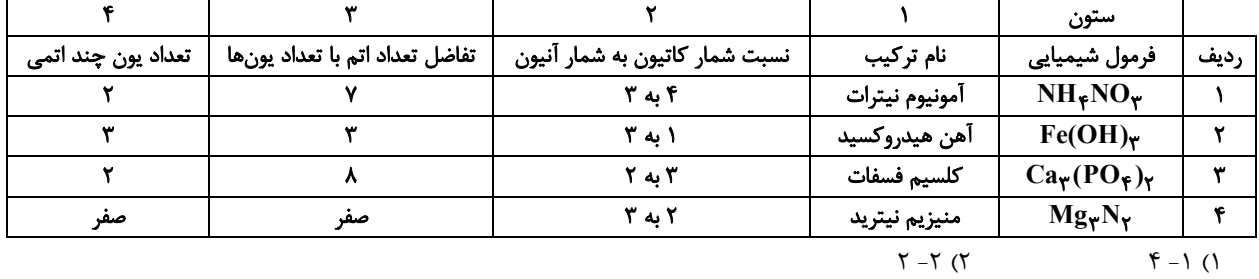

 $\Upsilon - \Upsilon$  ( $\Upsilon$  $\tau - \tau$  ( $\tau$ 

۸۸- چه تعداد از مقایسههای زیر میان یک واحد فرمولی از سه ترکیب آهن (II) هیدروکسید (A)، آلومینیم نیتـرات (B) و آمونیـوم کربنـات (C) درست است؟

 $C = A < B$  الف) شمار يونها:  $A < B = C$  : شمار اتمها:  $A = B < C$  : ت) شمار نوع عنصرها  $A < C < B$  ب) شمار اتمهای اکسیژن:  $f(f)$  $\Upsilon$  ( $\Upsilon$  $\Upsilon$   $\Upsilon$  $\setminus$  ()

٨٩- نام، فرمول شيميايي و تعداد يونهاي سازنده كدام يک از تركيبهاي زير نادرست است؟ (بار يون در شكل ها نمايش داده نشده است.)

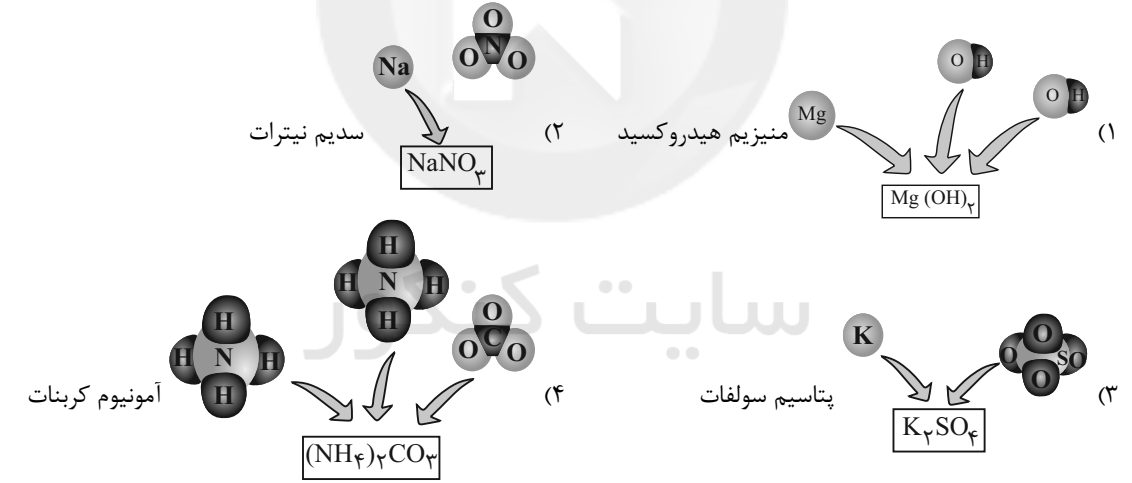

۹۰- مطابق شکل زیر، محلولی به حجم ۲۰۰ میلیلیتر در بشر آزمایش که شامل ۹/۲ میلیگرم کاتیون است در اختیار داریم، اگر این محلول با ۱۰ قطره از محلولی به حجم ۱۰ میلیلیتر که شامل ۱/۳۷ گرم کاتیون است، به طور کامل واکنش دهد، چند گرم رسوب تولید میشود و مجموع جسرم كساتيون هساى محلسول نهسايي كسدام اسست؟ (هسر قطسره شسامل ١٠٥٥ ميلسى ليتسر محلسول اسست،

$$
(S = TT, O = 19, CI = T\&land \Delta, Na = TT, Ba = 1TY; g.mol^{-1} \quad T/\&S \rightarrow N'
$$
\n
$$
T/\&S \rightarrow N'
$$
\n
$$
T/\&S \rightarrow N'
$$
\n
$$
T/\&S \rightarrow N'
$$
\n
$$
T/\&S \rightarrow N'
$$
\n
$$
T/\&S \rightarrow N'
$$
\n
$$
T/\&S \rightarrow N'
$$
\n
$$
S/\&T \times 1 \cdot T', T/T \times 1 \cdot T'' \quad (T \rightarrow \Delta / \&T \times 1 \cdot T'', T'/T \times 1 \cdot T'' \quad (T \rightarrow \Delta / \&T \times 1 \cdot T'', T'/T \times 1 \cdot T'' \quad (
$$

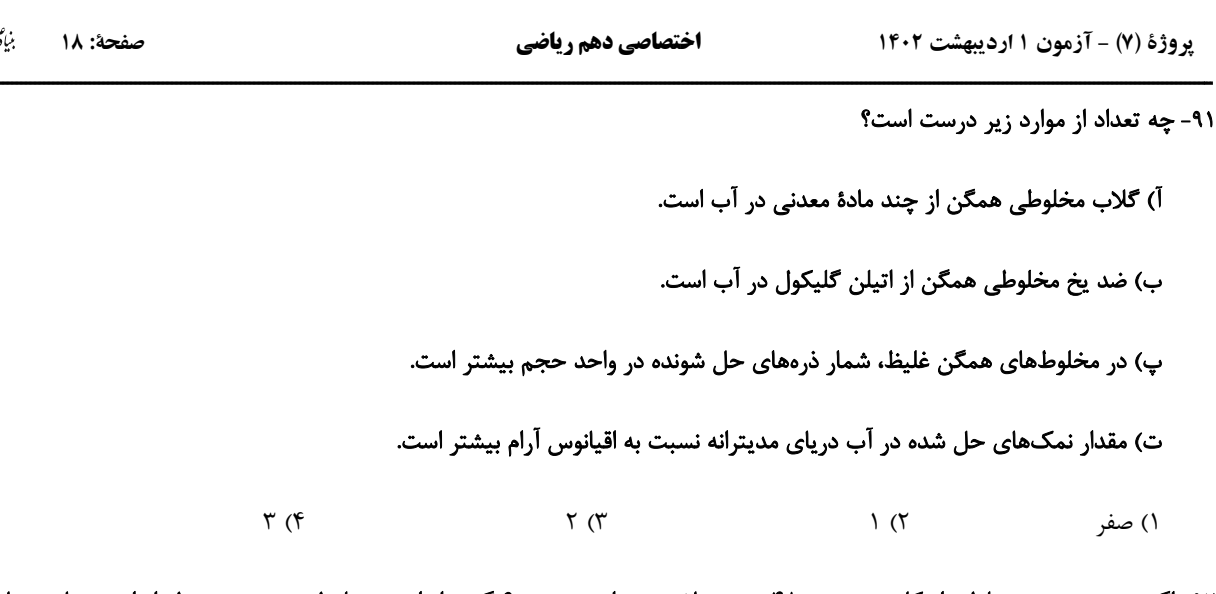

۹۲- اگر درصد جرمی محلولی از کلسیم برمید ۴۸ درصد باشـد، بـرای تهیـه ۶۰ گـرم از ایـن محلـول بـه چنـد مـول از ایـن مـاده نیـاز اسـت؟

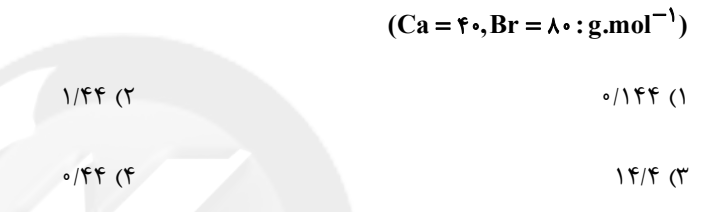

۹۳- اگر محلولهای دو ظرف زیر را در یک ظرف بزرگتر بریزیم، غلظت محلول جدید چند مولار است؟ (هر گوی در شکلها معادل بـا ۰/۰۱ مـول

است و حجم محلولها در شکل نشان داده شده است.)

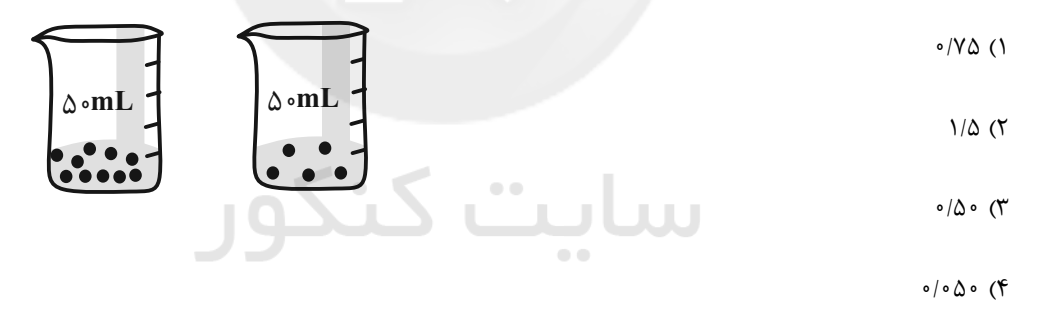

۰۹۴- ۲۰۰ میلی لیتر محلول HCl با چگالی ۱/۲g.mL و غلظت ۱٬۰۰۱mol.L<sup>-۱</sup> موجود است. غلظت این محلول بر حسب ppm تقریبـاً

كدام است؟ (molHCl = ٣۶ / ۵g)

 $F \circ / F$  (٢  $f \circ f$  ()  $\Gamma/\circ\mathfrak{f}$  ( $\mathfrak{f}$  $\Gamma \circ / \mathfrak{f}$  ( $\Gamma$ 

۹۵- انحلال پذیری نمک X در دمای ۲۰°۲، برابر ۴۸g است. اگر درصد جرمی محلول سیر شدهای از این نمک در دمای C°۵۰ برابر با ۳۷/۵٪

باشد، معادله انحلال پذیری آن برحسب دما (C°) کدام است؟ (نمودار انحلال پذیری نمک  $\rm X$  برحسب دما (C°)، خطی است.)

 $S = \cdot / f\theta + f\Delta$  (٢  $S = \cdot / \lambda \theta + \tau \tau$  ()  $S = \cdot / \sqrt{1 + \frac{1}{2}}$  (۴  $S = \cdot / \lambda \theta + r \cdot$  (۳)

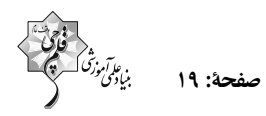

#### ۹۶- کدام گزینه نادرست است؟

- ۱) شکل هندسی مولکولهای آب، خمیده  $\bf{( V)}$  شکل است.
- ۲) برخلاف مولکولهای  $\rm \,CH_{\rm F}$ ، مولکولهای  $\rm \,CO_{\rm V}$  در میدان الکتریکی جهت $\rm \,$ گیری نمی $\rm \,$ نند.
- ۳) نقطه جوش مولکولهای HCl به دلیل قطبی بودن از نقطه جوش مولکولهای ناقطبی F<sub>۲</sub> بیشتر است.
	- ۴) در بین عناصر گروه ۱۷، ید Iy به دلیل داشتن جرم زیاد، در دمای اتاق جامد است.
- ۹۷- با افزودن ۸ گرم سدیم هیدروکسید به ۲۰۰ میلیلیتر محلول ۱۵۰ مولار سدیم سولفات، غلظت مولی و درصد جرمی یـون سـدیم در محلـول

نهایی بهترتیب از راست به چپ کدام است؟ (از تغییر حجم محلول صرفنظر کنید و چگالی محلول نهایی را <sup>۱</sup>٬۲g.mL<sup>–۱</sup> در نظر بگیرید.)

۴) تهیه کنسرو و پارچه

 $(Na = \Upsilon \Upsilon, O = \Upsilon \varepsilon, H = \Upsilon; g \mod^{-1})$ 

$$
T/AT = Y (F) \t\t\t T/AT = Y (T) \t\t\t T/AT = Y (T) \t\t\t (1/31 = Y (T) \t\t\t (1/31 = Y (T)) \t\t\t (1/31 = Y (T)) \t\t\t (1/31 = Y (T
$$

#### ۹۸- کدام گزینه از کاربردهای سدیم کلرید نیست؟

۲) ذوب کردن یخ در جادهها ۱) حذف آلاینده گوگرد دی|کسید

۳) تغذیه جانوران

٩٩- مولكول ... نقطه جوش بيشترى نسبت به مولكول ... داشته و ... آن ... است.

- HF - HBr (٢ ـ معانند ـ قطبي المسلم ) HF - HBr (٢ ـ معانند ـ قطبي ا Br ـ Hrs ـ برخلاف ـ قطبی Fr

۱۰۰-مقدار مجاز یون سولفات در آب آشامیدنی ۳۰۰ppm است. در ۳ لیتر از آب یک چاه مقدار ۱/۳۸g یون سولفات وجود دارد. غلظت یـون سولفات در این نمونه چند ppm است و برای رساندن غلظت این یون به حد مجاز، حداقل چند مول باریم کلرید باید به این نمونـه آب ۳ ليتــرى افــزود؟ (فــرض كنيــد يــونهــاى ســولفات فقــط بــا بــاريم كلريــد واكــنش مــىدهنــد، چگــالى آب برابــر `` ١g.mL' اســت و  $(S = \text{YY}, Q = \frac{5}{2}$  : g, mol<sup>-1</sup>

- $0/000 = 590$  (  $0/0$  )  $0 - 590$  ()
- $0/0.00 900$  (  $0/0$  )  $0 - 900$  (

پروژهٔ (۷) - آزمون ۱ اردیبهشت ۱۴۰۲

اختصاصي دهم رياضي

شیمی (۱) - موازی

۰۰۱ - ... برخلاف ...، حجم معینی ... و تراکمپذیر ... .

١) گازها ـ مايعات ـ ندارند ـ نيستند

٢) مايعات ــ گازها ــ دارند ــ نيستند

٣) جامدات ــ مايعات ــ دارند ــ نيستند

۴) مایعات ـ جامدات ـ دارند ـ هستند

#### ۱۰۲- محفظهای شامل مخلوطی از SO<sub>۲</sub> و SO<sub>۳</sub> در اختیار داریم که ۲۵ درصد جرم آن را SO<sub>۲</sub> تشکیل میدهد، چند درصد از جـرم مخلـوط

 $(S = \text{Y}, O = \text{Yg.mol}^{-1})$  متعلق به گوگرد میباشد؟ (

**AA (F**  $YY/\Delta$  (  $90(7)$  $15/2$  (1)

#### ۱۰۳- عبارت موجود در کدام گزینه، نادرست است؟

۱) در شرایط یکسان در جرمهای برابر از گازهای متفاوت، گاز با جرم مولی بیشتر، حجم کمتری دارد.

- ٢) در شرايط يكسان، گاز با جرم مولى كمتر سبكتر است.
- ۳) در حجمهای برابر از گازهای متفاوت در شرایط STP، تعداد مولکول ها برابر است.

۴) یک مول از گازهای متفاوت در شرایط یکسان، ۲۲/۴ لیتر حجم دارد.<br>۴

#### ۱۰۴- تعداد مولکولهای موجود در ۵/۶ لیتـر گـاز CO<sub>۲</sub> در شـرایط STP بـا تعـداد اتـمهـای موجـود در چنـد گـرم گـاز نئـون برابـر اسـت؟

- $(Ne = \gamma \cdot g \cdot mol^{-1})$
- $Y \circ (f)$  $\bigwedge$   $\bigwedge$  $\bigwedge$  o  $(\Upsilon)$  $\Delta$  ()

۰۵۵- ۲۰/۲ گرم پتاسیم نیترات در دمای بالاتر از ۵۰۰٬۲۰، طبق معادلهٔ زیر به طور کامل تجزیه میشود. در صورتی که در شرایط آزمایش حجـم

#### مولی گازها معادل ۲۸ لیتر باشد، چند لیتر گاز تولید خواهد شد؟ (معادله واکنش موازنه نشده است.)

# $(K = \tau 1, N = 1 \cdot 0) = 19g \text{.} \text{mol}^{-1}$  $\text{KNO}_{\tau}(s) \rightarrow \text{K}_{\tau}\text{O}(s) + \text{N}_{\tau}(g) + \text{O}_{\tau}(g)$

 $Y/\Lambda f$  (f  $9/10$  $Y/A (Y)$  $Y(1)$ 

## forum.konkur.in

ردپای گازها در زندگی خصل ۲ از ابتدای رفتار گازها تا پایان خصل و خصل ۳ تا پایان همراهان ناييداى آب صفحههای ۷۷ تا ۹۲

صفحة: ٢٠

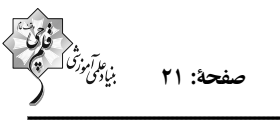

۰۶– با توجه به واکنشهای داده شده، کدام موارد نادرست اند؟ (N = ۱۴, H = ۱;g.mol<sup>-1</sup>)

۱۰۷- کدام نمودار با گزاره علمی «قرار دادن بادکنکهای پر شده از هوا درون نیتروژن مایع سبب میشود که حجم آنها به شـدت کـاهش یابـد.»

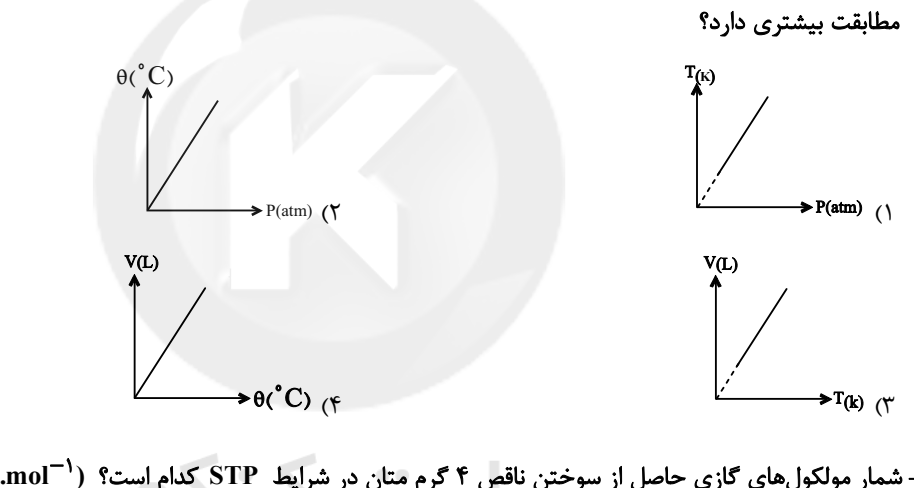

 $9/97\times10^{17}$  (f  $T/\cdot 1 \times 1 \cdot \frac{1}{T}$  (

۱۰۹- در واکنش تجزیهٔ کامل ۵ مول نیتروگلیسیرین  $\rm C_{\gamma}H_{\Delta}N_{\gamma}O_{\eta}$ ) در دمای ۲۳°C و فشار ۰/۵ اتمسـفر، بـه تقریـب چنـد لیتـر ترکیـب اکسیژندار گازی تولید میشود؟ (فراوردههای حاصل از تجزیه نیتروگلیسیرین، « N, O, Yo, Y) و H<sub>۲</sub>O » هستند.)

$$
512 (T)
$$

۱۱۰- در واکنش موازنه نشدهٔ زیر، تعداد اتمهای H موجود در گاز هیدروژن تولید شده از واکنش ۲۷/۴ گرم از فلز X با آب، برابر ۲<sup>۲۳</sup>۰۸×۲/۴۰۸

 $X(s)$  +  $H_{\gamma}O(l)$   $\rightarrow$   $X(OH)_{\gamma}(aq)$  +  $H_{\gamma}(g)$ است. فلز X كدام یک از فلزات زیر است؟  ${}^{\mathfrak{F}}$ Cu (٢  $f^{\bullet}$ Ca ()

> $n_{Na}$  (f  $17\%$  Ba  $($

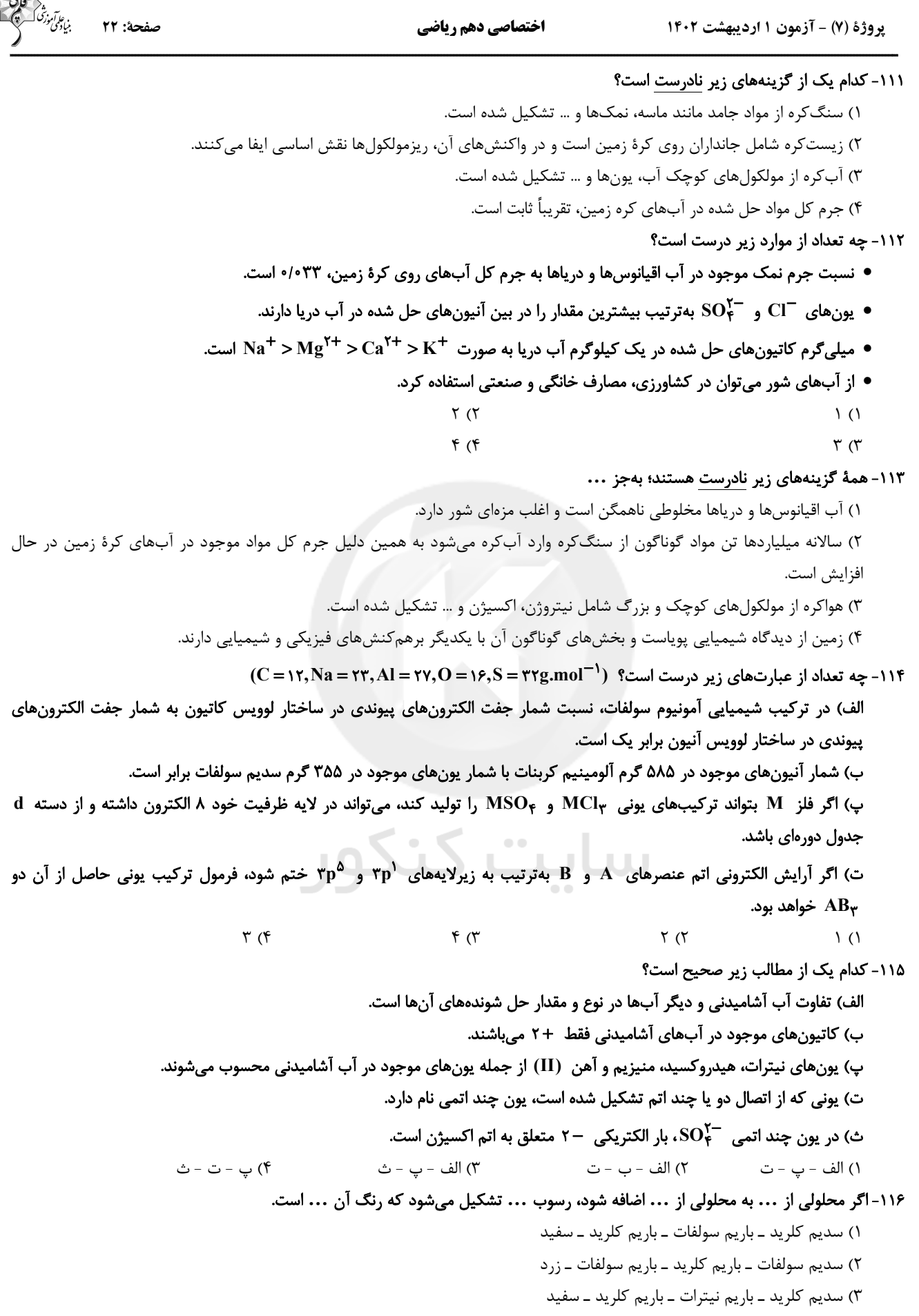

# ۴) نقره نیترات ــ سدیم کلرید ــ نقره کلرید ــ سفید

اختصاصي دهم رياضي

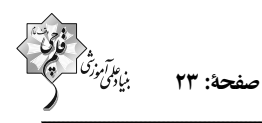

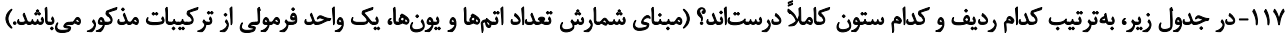

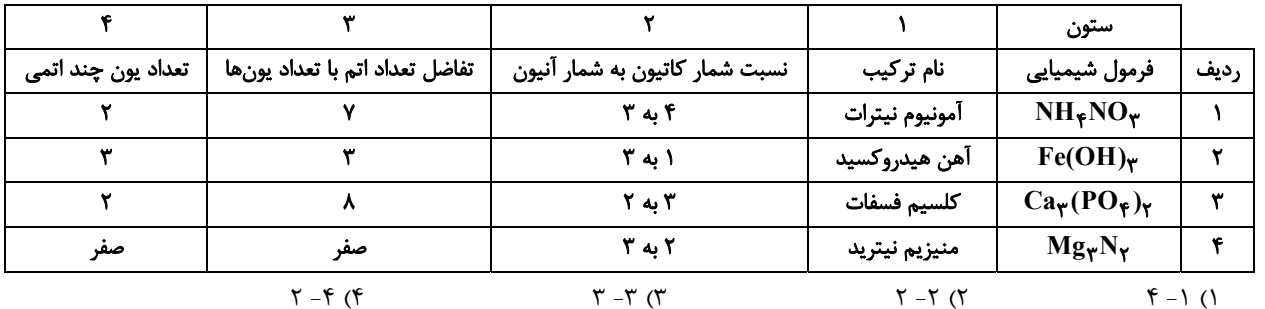

۱۱۸- چه تعداد از مقایسههای زیر میان یک واحد فرمولی از سه ترکیب آهن (II) هیدروکسید (A)، آلومینیم نیترات (B) و آمونيــوم کربنــات

(C) درست است؟  $C = A < B$  الف) شمار يون ها:  $A < B = C$  :ب) شمار اتمها  $A < C < B$  ب) شمار اتمهای اکسیژن:  $A = B < C$  a عنصرها:  $\gamma$  ( $\gamma$  $\setminus$   $\setminus$ 

۱۱۹- نام، فرمول شیمیایی و تعداد یونهای سازنده کدام یک از ترکیبهای زیر نادرست است؟ (بار یون در شکل ها نمایش داده نشده است.)

 $\mathbf{r}$  ( $\mathbf{r}$ 

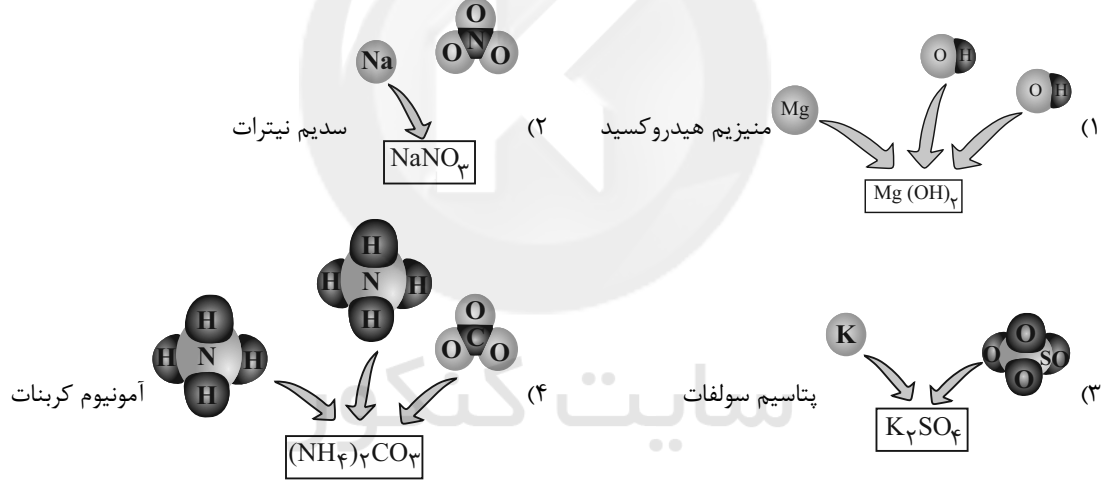

۱۲۰- مطابق شکل زیر، محلولی به حجم ۲۰۰ میلی لیتر در بشر آزمایش که شامل ۹/۲ میلیگرم کاتیون است در اختیار داریم، اگر این محلول با ۱۰ قطره از محلولی به حجم ۱۰ میلیلیتر که شامل ۱/۳۷ گرم کاتیون است، به طور کامل واکنش دهد، چند گرم رسوب تولید میشود و مجموع جسرم كساتيون هساي محلسول نهسايي كسدام اسست؟ (هسر قطسره شسامل ١٠٥٥ ميلسي ليتسر محلسول اسست،

 $(S = \tau\tau, O = \frac{5}{5}C1 = \tau\Delta/\Delta, Na = \tau\tau, Ba = \frac{5}{5}T\gamma; g.mol^{-1}$ 

$$
\pi/\circ \Delta x \cdot s^{-\gamma}, \pi/\gamma \cdot s x \cdot s^{-\gamma}
$$
 (1)  
\n $\pi/\circ \Delta x \cdot s^{-\gamma}, \pi/\gamma \cdot s x \cdot s^{-\gamma}$  (1)

$$
\Delta / \, \text{or} \, \text{X1} \, \text{s}^{-1} \, \text{X} / \, \text{r} \, \text{X1} \, \text{s}^{-1} \, \text{C}
$$

$$
\omega^{(0)}(x) = \frac{1}{2} \left(1 + \frac{1}{2} \left(1 + \frac{1}{2} \right) + \frac{1}{2} \left(1 + \frac{1}{2} \right) + \frac
$$

$$
\Delta/\cdot Y \times 1 \cdot ^{-7}, \frac{F}{F} \times 1 \cdot ^{-7}
$$
 (f

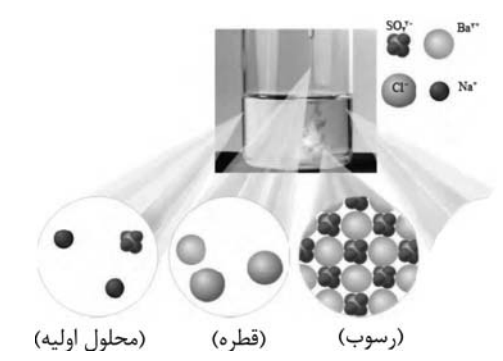

 $f(f)$ 

**آزمون دانش شناختی 1 اردیبهشت 1402**

**دانش آموز عزیز!**

**اگر در آزمونهای قبلی به سواالت آمادگی شناختی پاسخ دادهاید از وضعیت پایه آمادگی شناختی خود بر اساس کارنامه آگاهی دارید. در این آزمون برنامههای حمایتی ما برای تقویت سازههای شناختی ادامه مییابد. این برنامه ارائه راهکارهای هفتگی و پایش مداوم دانش شناختی است. لطفا برای سنجش آگاهی خود به سواالت پاسخ دهید و برای اطمینان از ماهیت راهبردهای آموزشی مورد سوال، پاسخ نامههای تشریحی را مطالعه فرمائید. سواالت از شماره 261 شروع می شود.** 

**.261 کدام مورد برای مطالعه م تون درسی مفید است؟**  .1 سوال از خود در مورد میزان یادگیری .2 سوال از خود در مورد روش یادگیری .3 بررسی دالیل اشتباهات و خطاها .4 همه موارد **.262 کدام مورد در خصوص بازبینی سواالت آزمون و یا ارزیابی صحیح است؟**  .1 موجب آگاهی از نقاط قوت و ضعف میشود. .2 موجب اثربخشی مطالعه بعدی میشود. .3 هیچکدام .4 هر دو **.263 کدام مورد در ارزیابی های آزمون ها اهمیت بیشتری دارد؟** .1 نمره نهایی آزمون .2 نمره تراز .3 پاسخهای ارائه شده به سواالت .4 میانگین درصدها **.264 کدام مورد برای حل مساله مفید است؟** .1 شکاندن مساله به اجزاء کوچکتر .2 در نظر گرفتن قوانین حاکم بر مساله .3 ارزیابی راه حل های ممکن .4 همه ی موارد **.265 کدام یک از موارد زیر پس از تصمیمگیری مفید است؟**  .1 چرا من این گزینه را انتخاب کردم؟ .2 چگونه میتوانم رویکرد خود را برای انتخاب بعدی بهبود دهم؟ .3 چرا من اشتباه کردم؟ .4 مورد 1 و 2 **.266 کدام مورد برای استفاده از شکل در تصمیمگیری درست است؟** .1 موجب سازماندهی افکار مختلف میشود. .2 امکان برقراری ارتباط بین گزینهها را راحتتر میکند. .3 همه گزینهها برای انتخاب پیش رو قرار می دهد. .4 همه موارد **.267 کدام مورد برای حل یک مساله را مناسبتر میدانید؟** .1 آگاهی از راه حلهای مختلف .2 آگاهی از سریعترین راه حلها .3 آگاهی از دقیقترین راه حلها .4 آگاهی از یک راه حل مطلوب خودمان **.268 کدام مورد در خصوص یادگیری با مشارکت دیگران درست است؟**  .1 موجب آگاهی از رویکردهای مختلف میشود. .2 مطالب بهتر یاد گرفته میشود. .3 موجب حواس پرتی میشود. .4 مورد 1 و 2 **.269 کدام مورد در خصوص توانایی شناختی ما صحیح است؟**  .1 میتواند تغییر کند. .2 تغییر ناپذیر است. .3 هر دو مورد .4 نمیدانم **.270 یکی از گزینه های زیر را در مورد سواالت امروز انتخاب کنید.** .1 مفید بود و انتظار دارم این آگاهی من را در یادگیری مطالب درسی کمک کند. .2 مایل به دریافت اطالعات، راهبردها و تکالیف تقویتی بیشتر هستم. .3 هر دو .4 هیچکدام

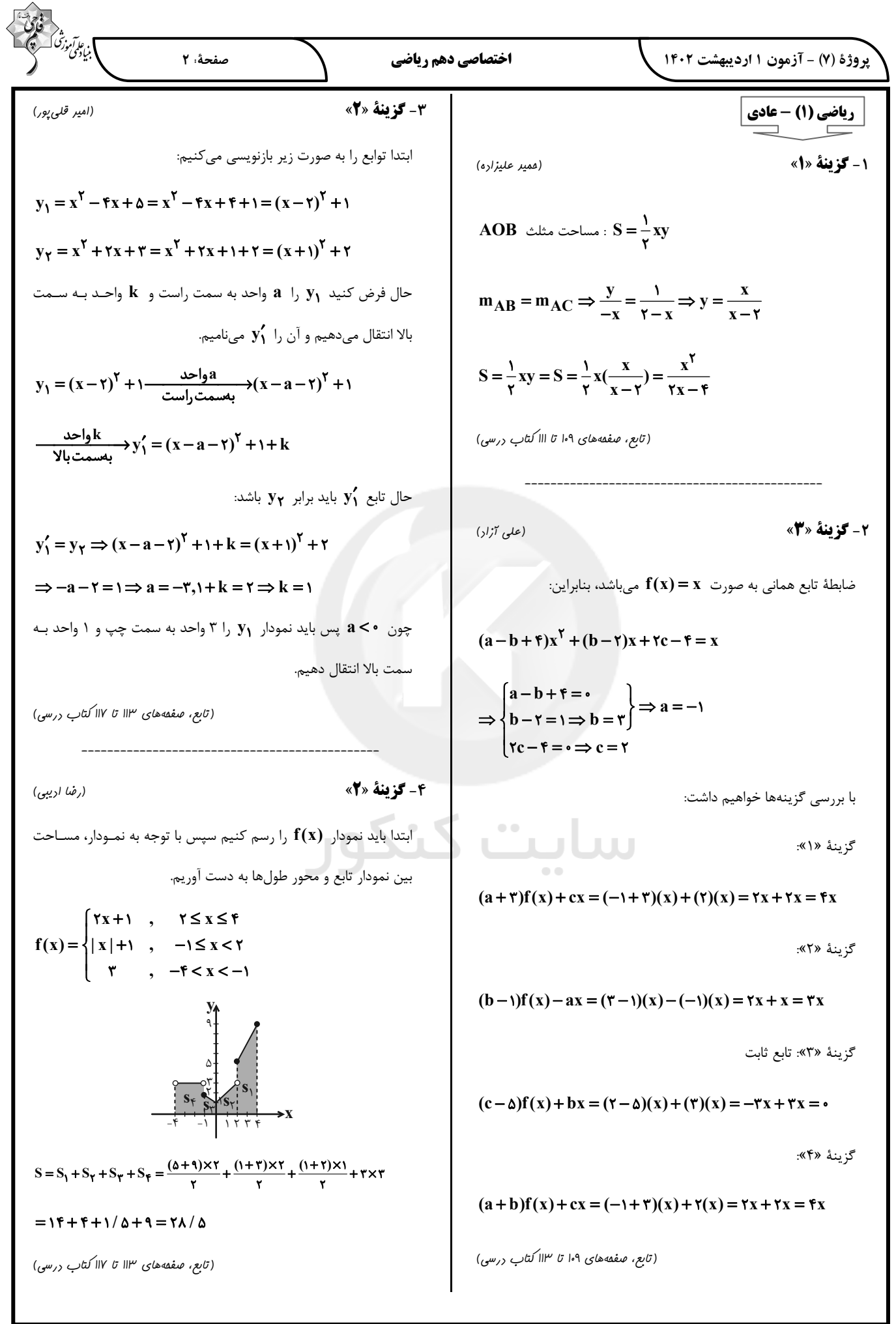

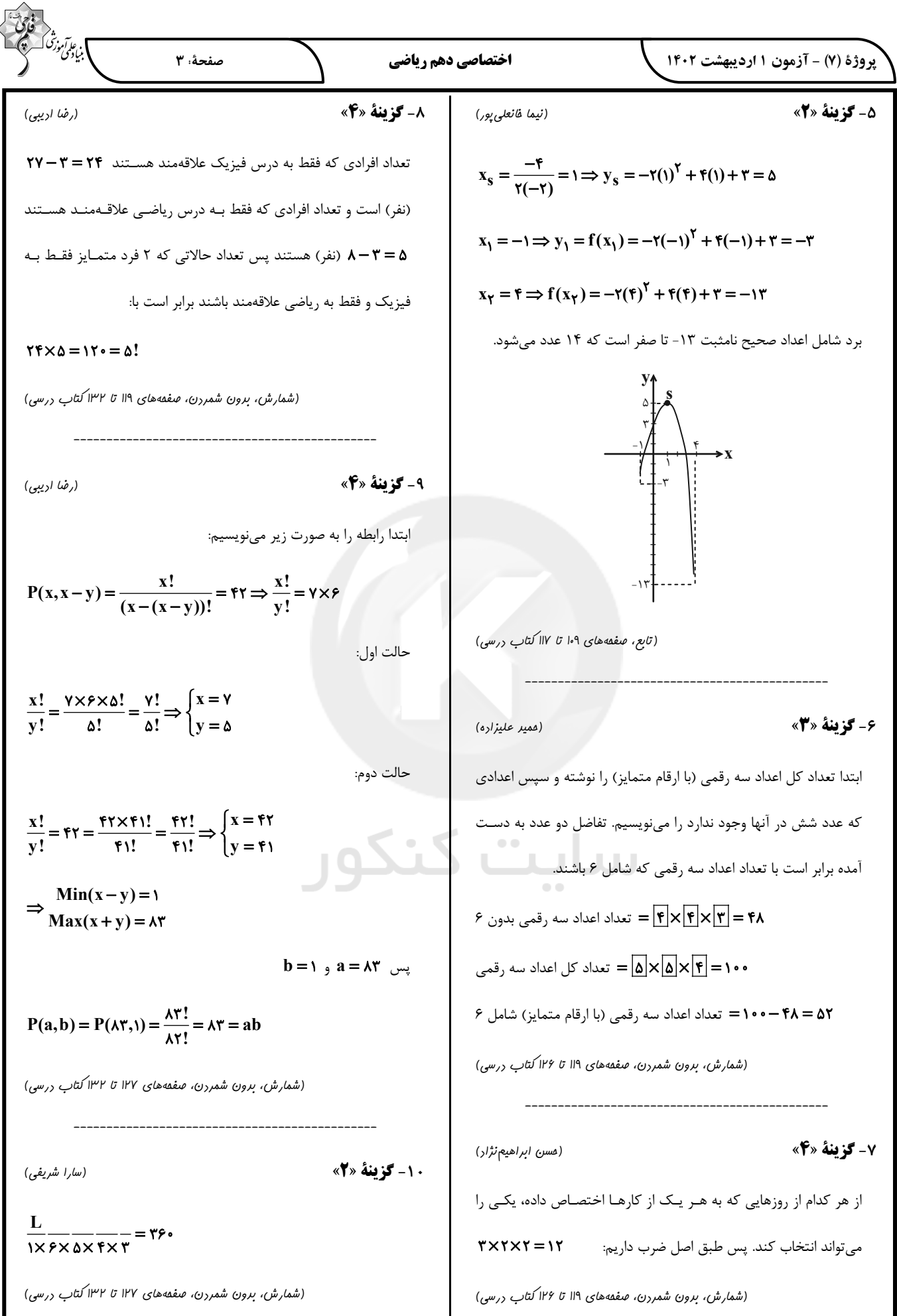

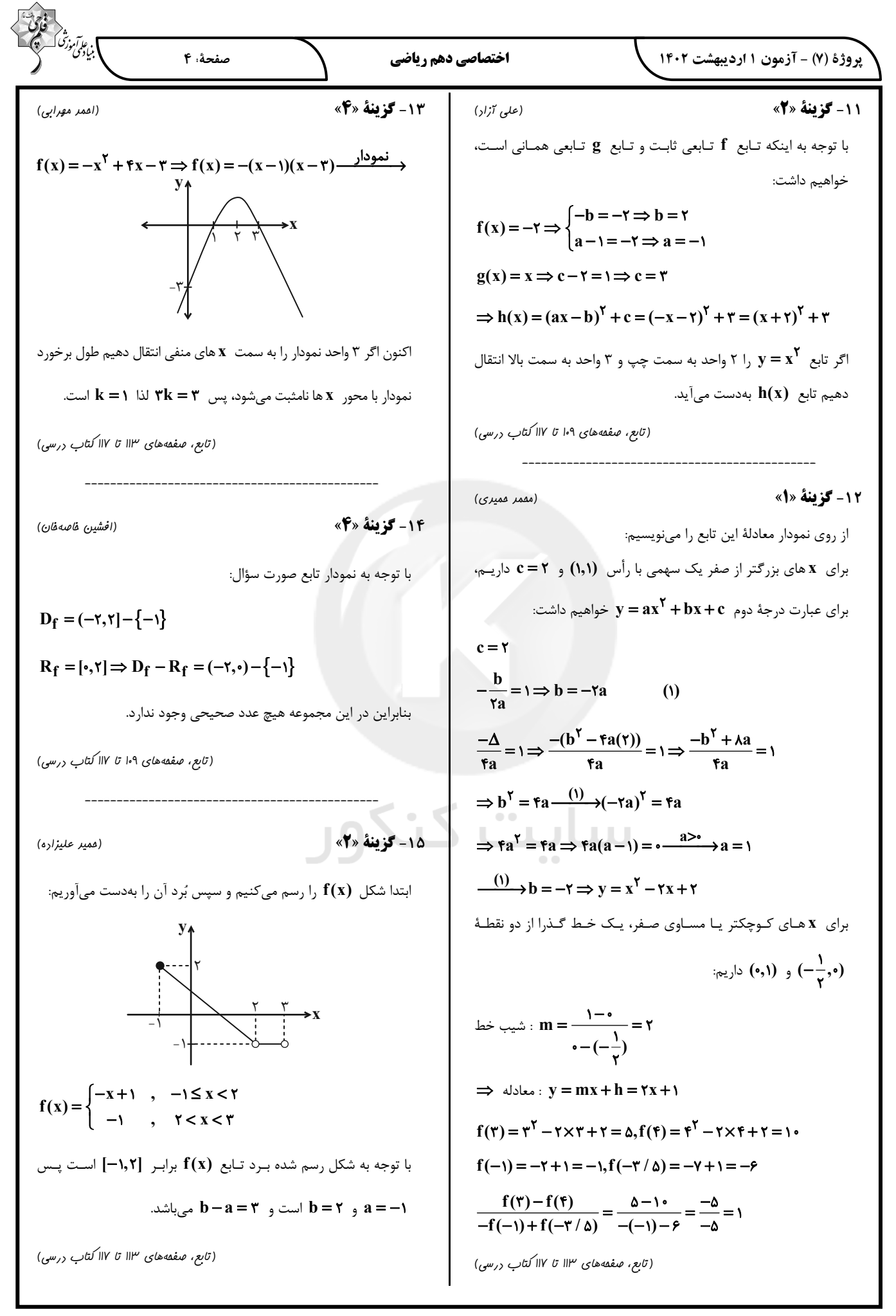

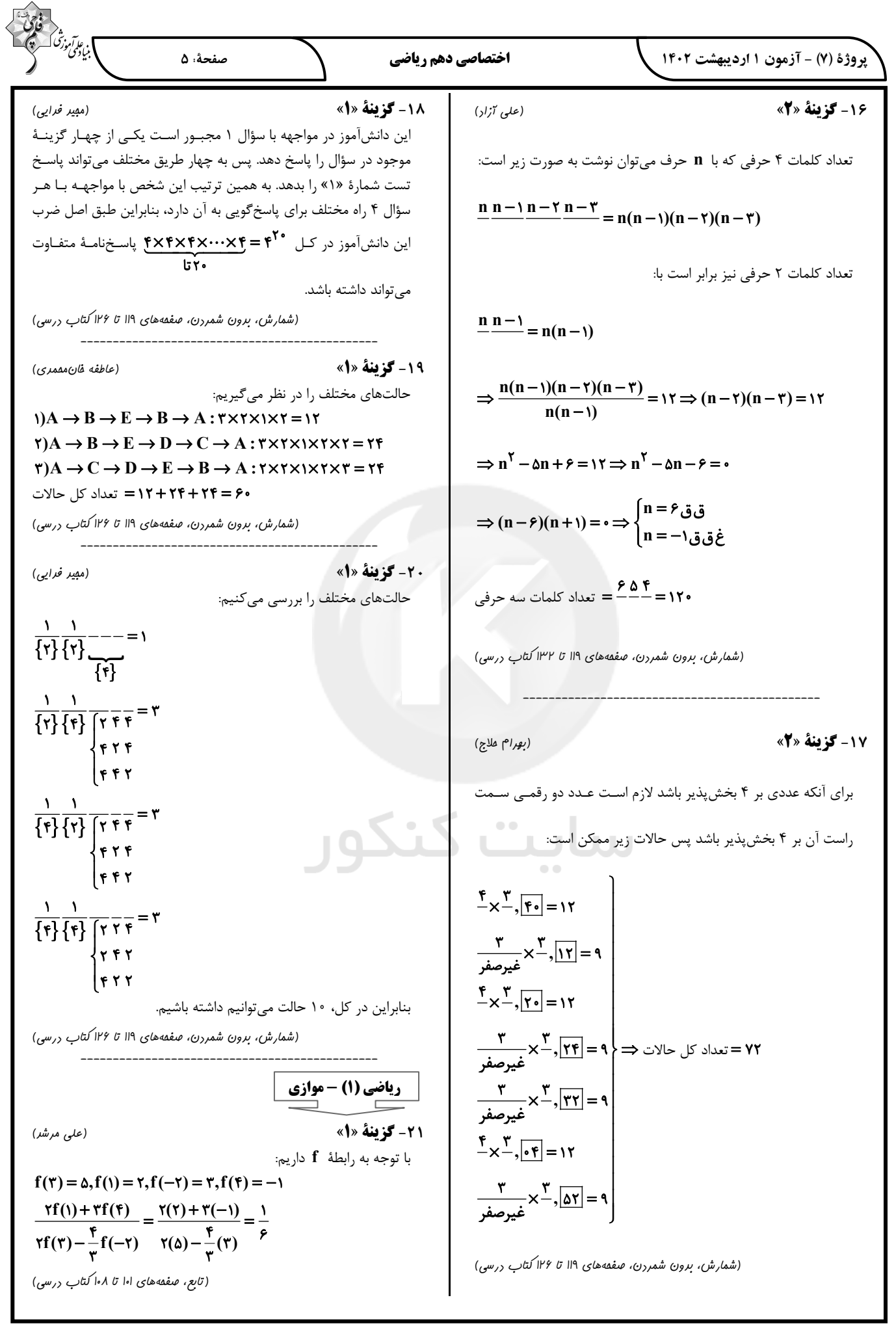

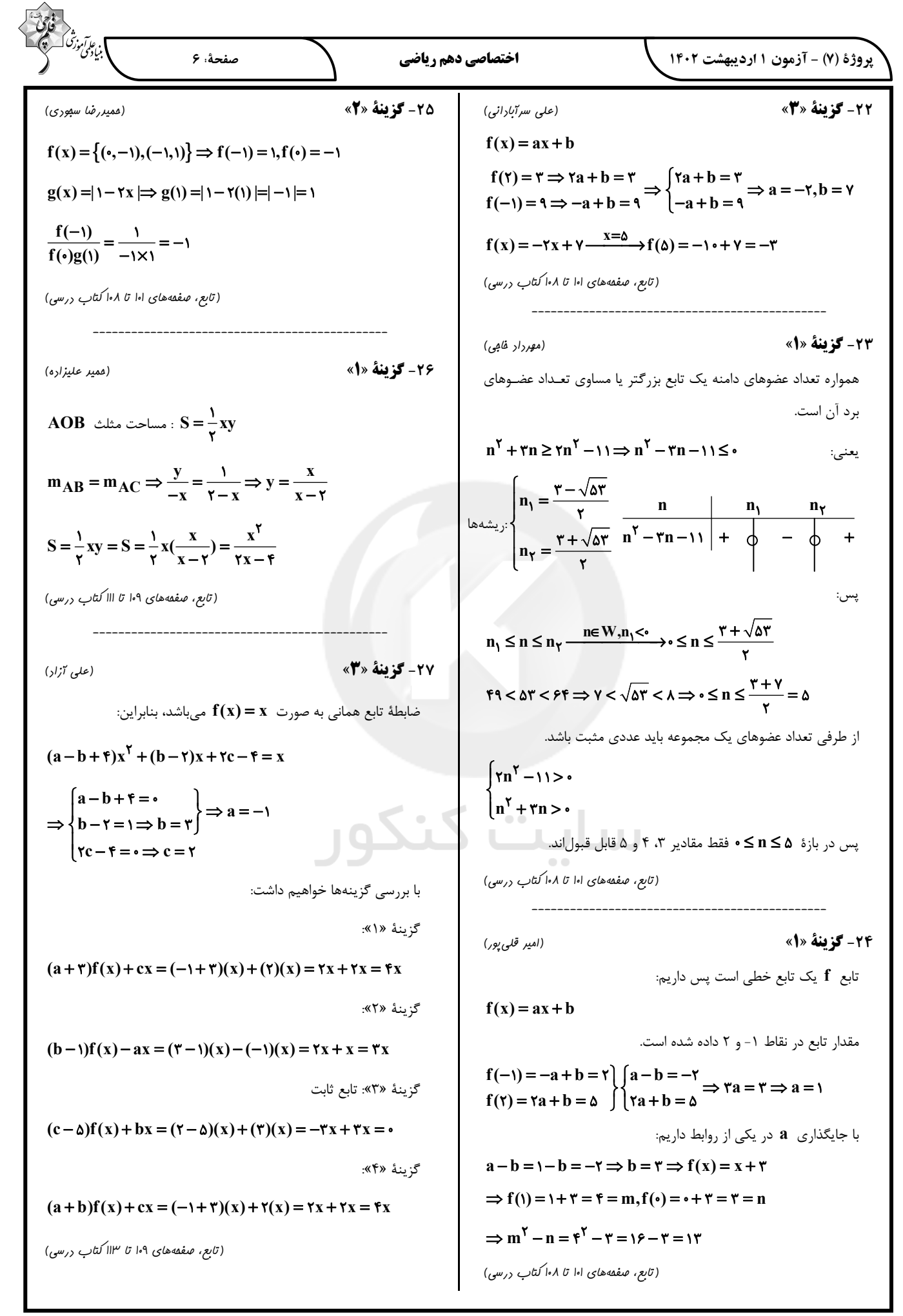

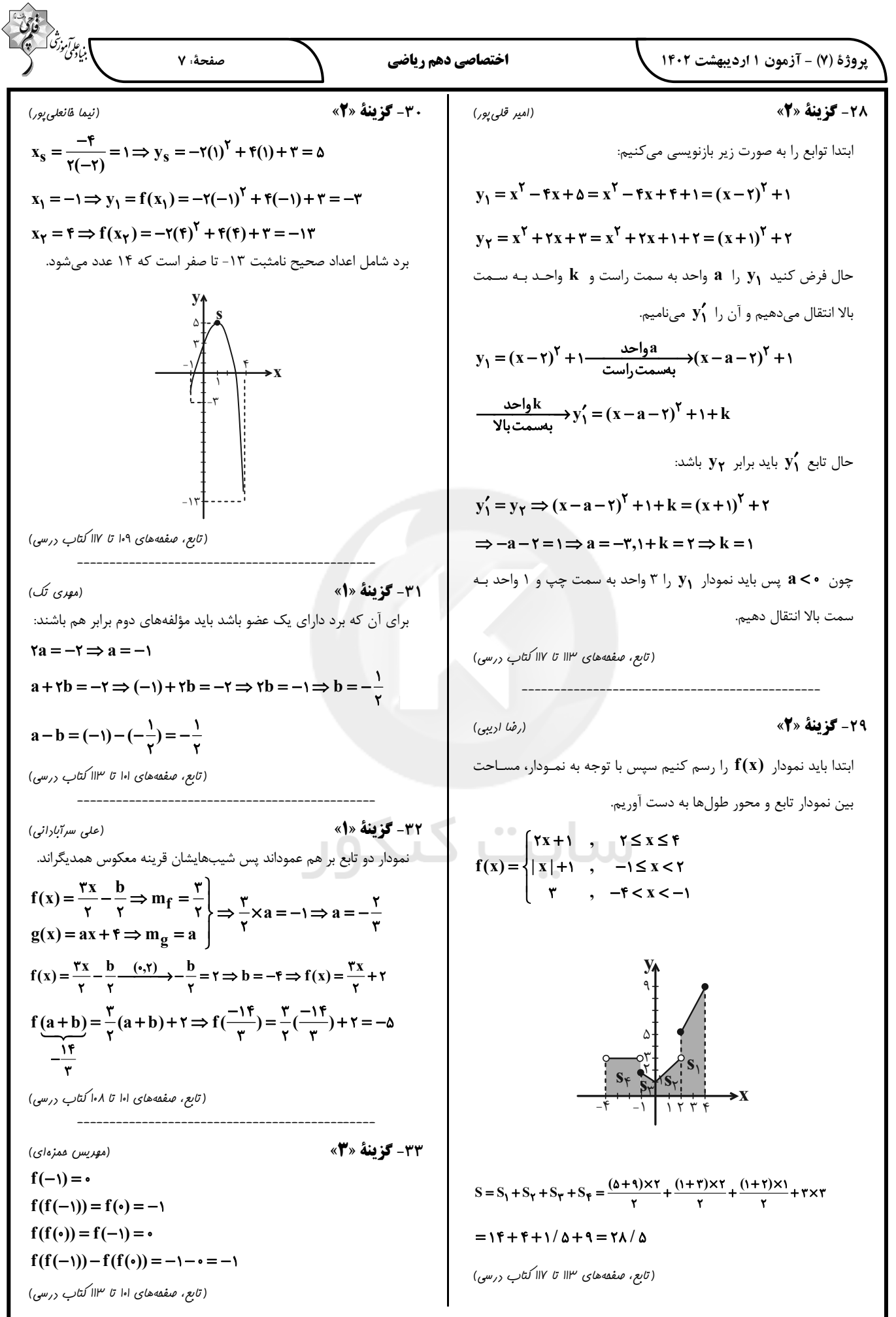

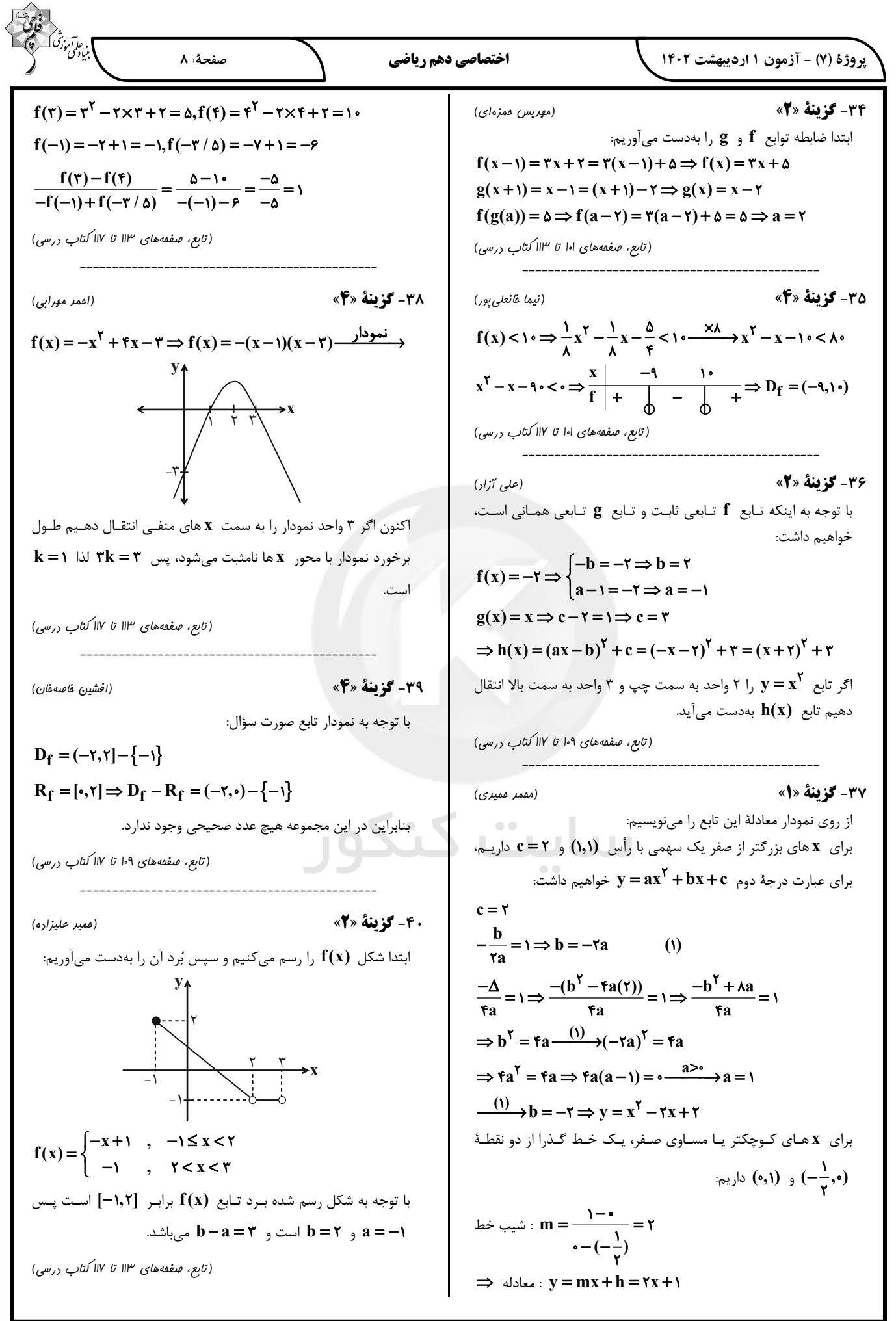

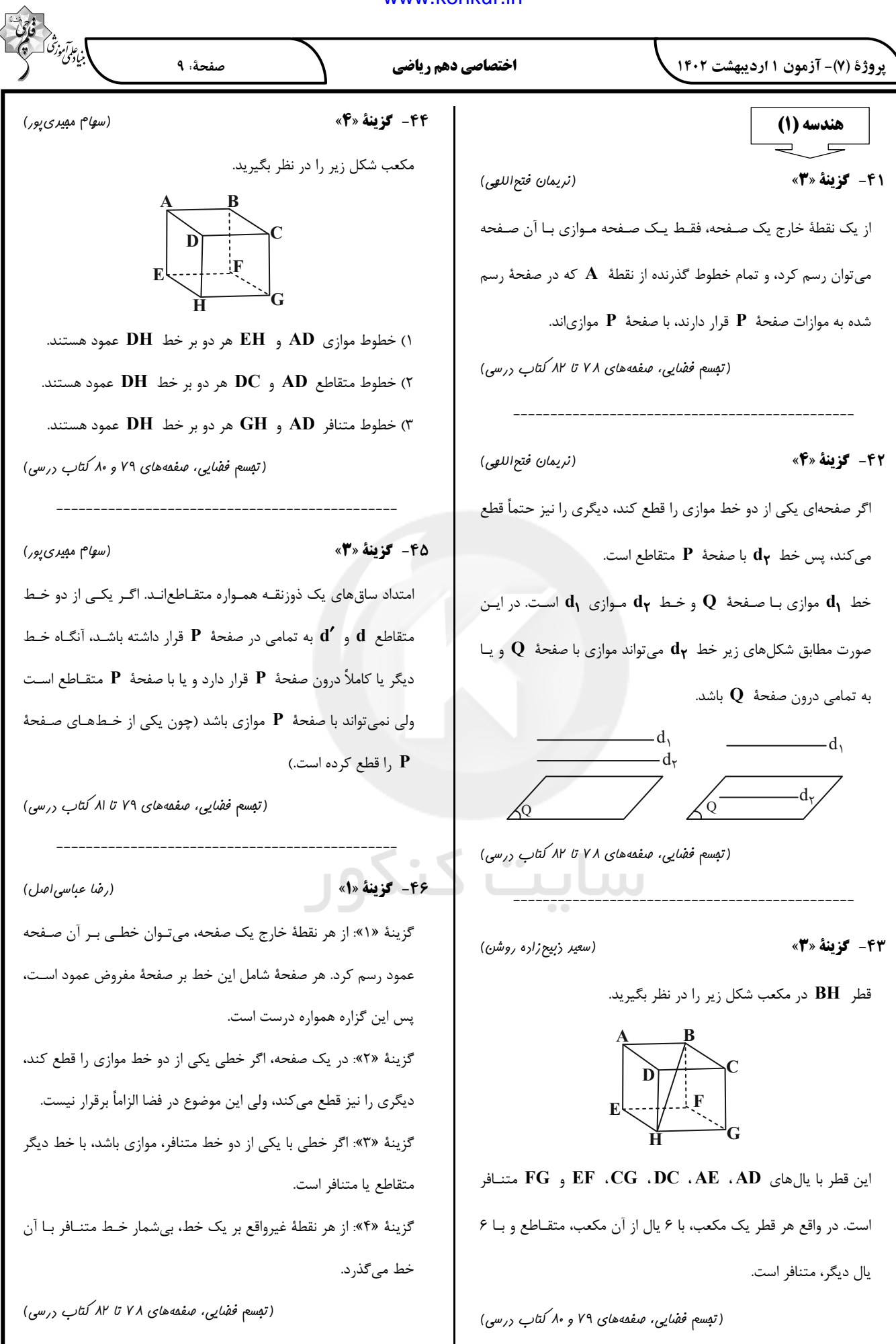

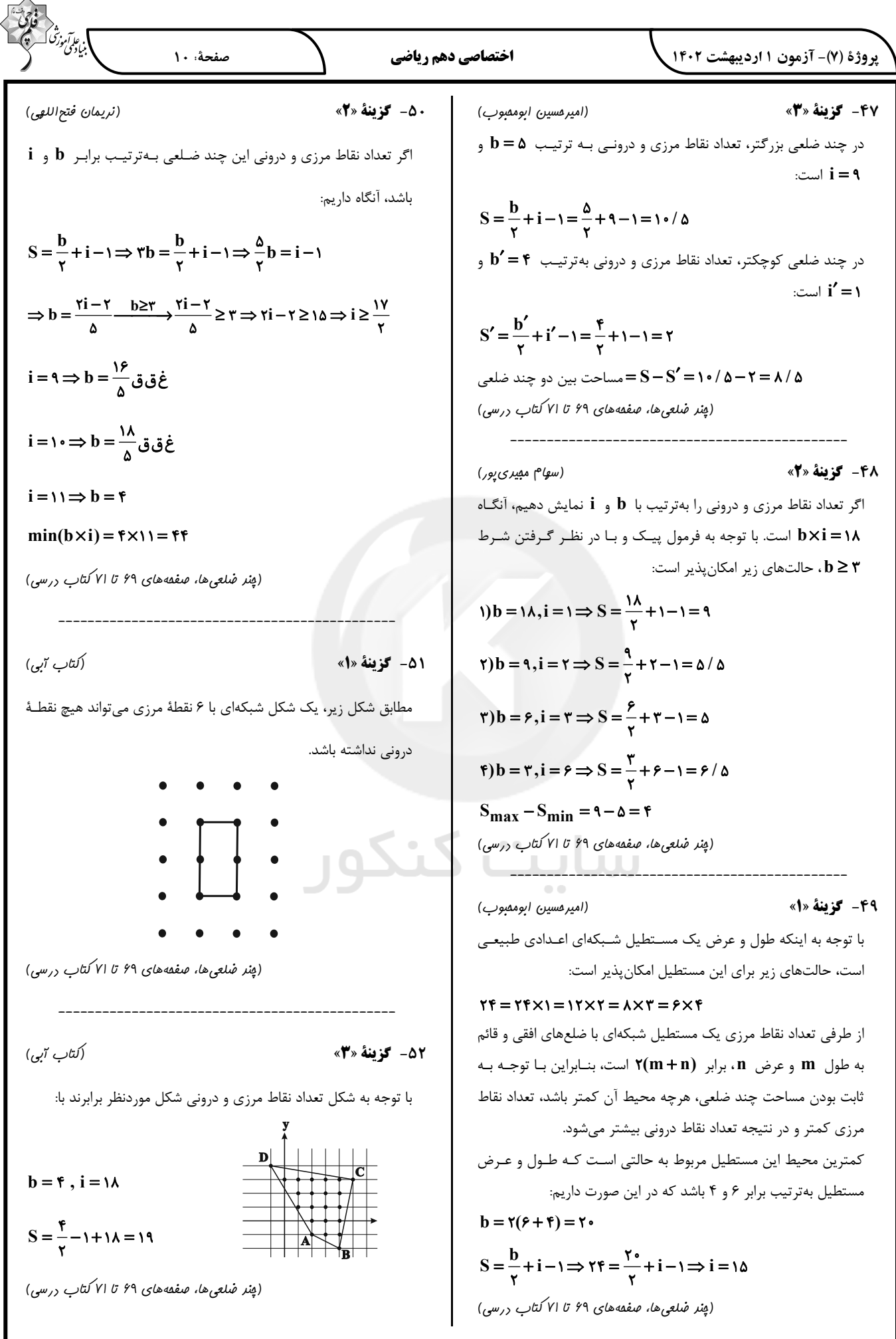

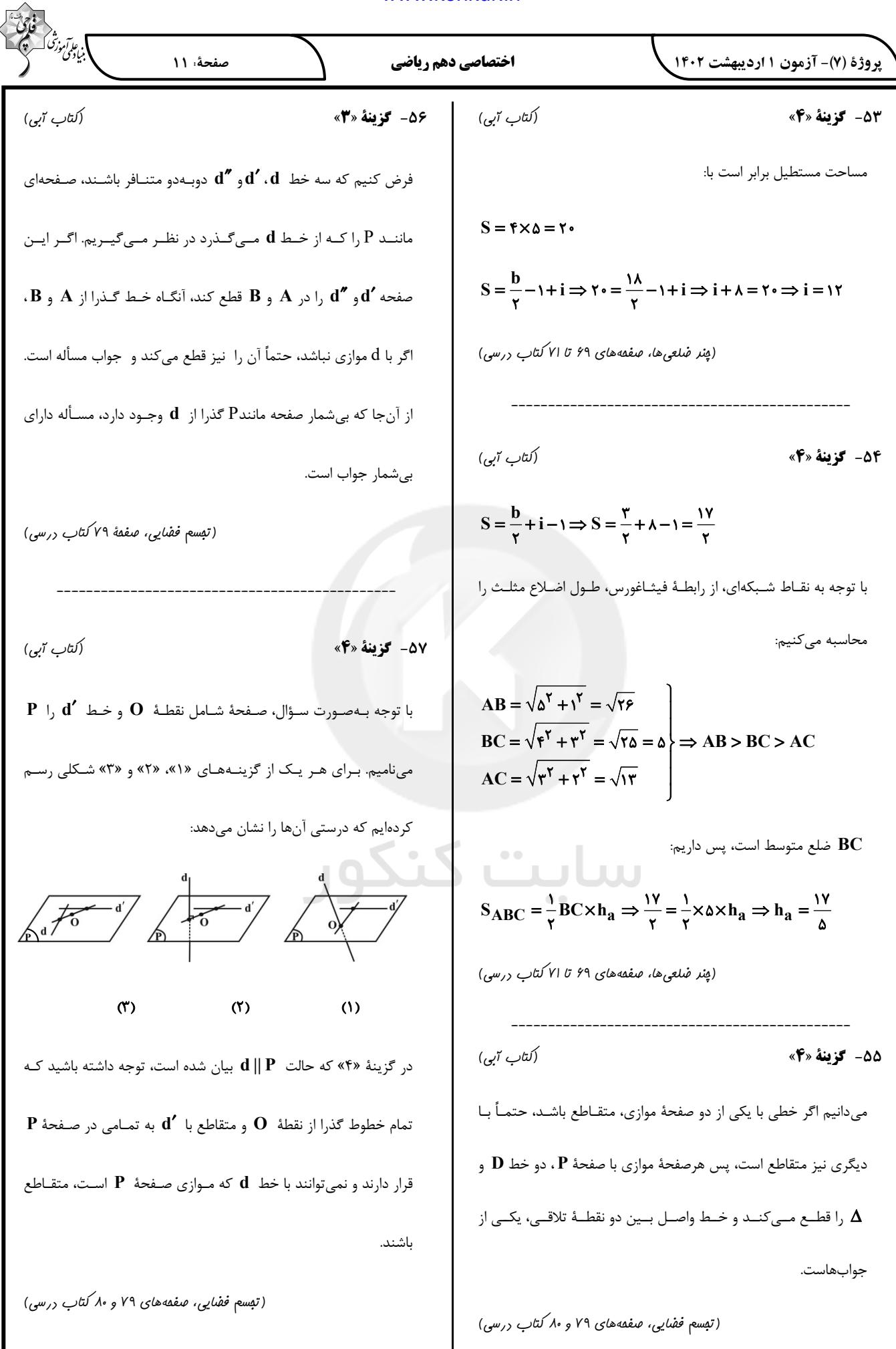

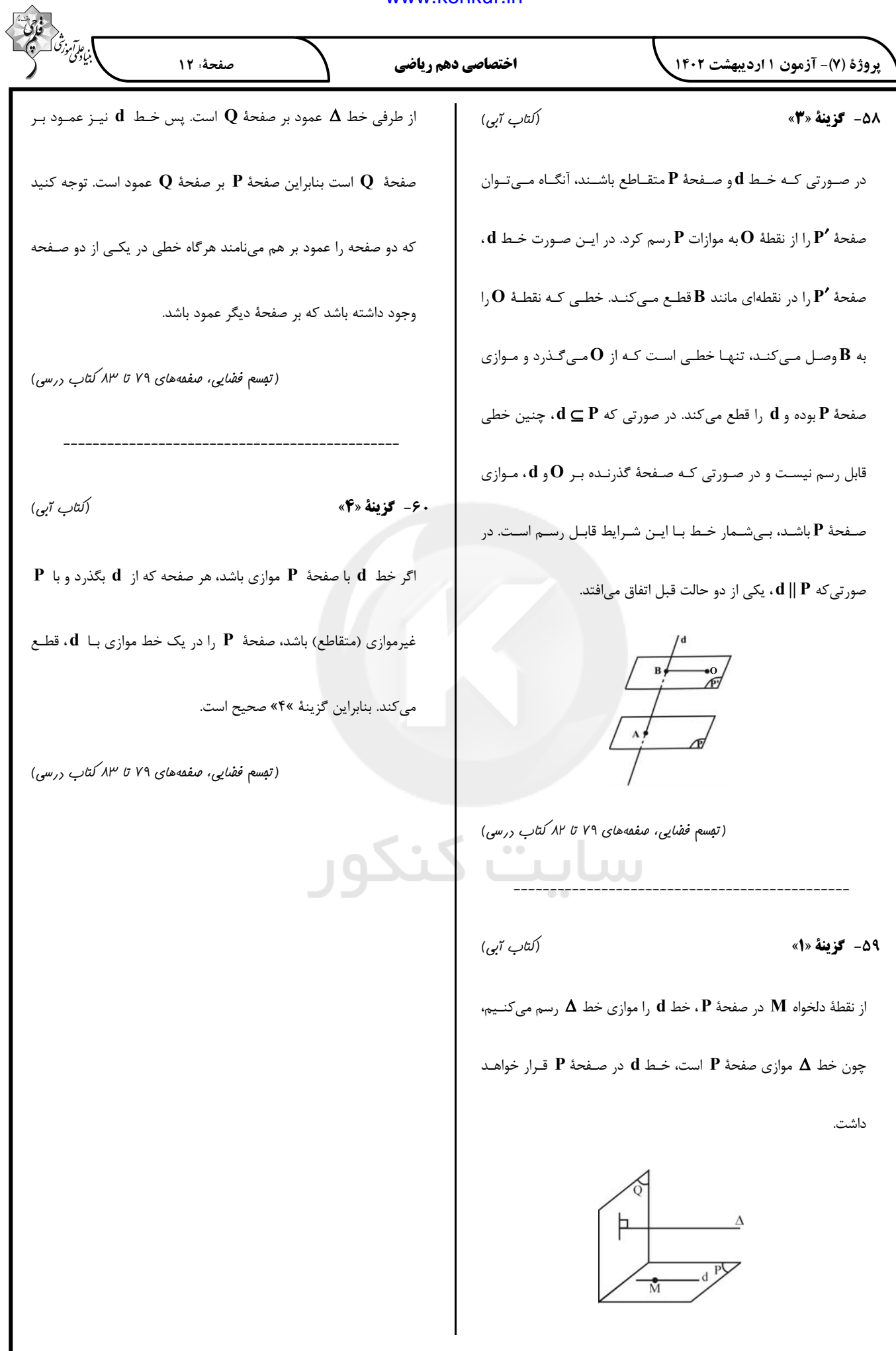

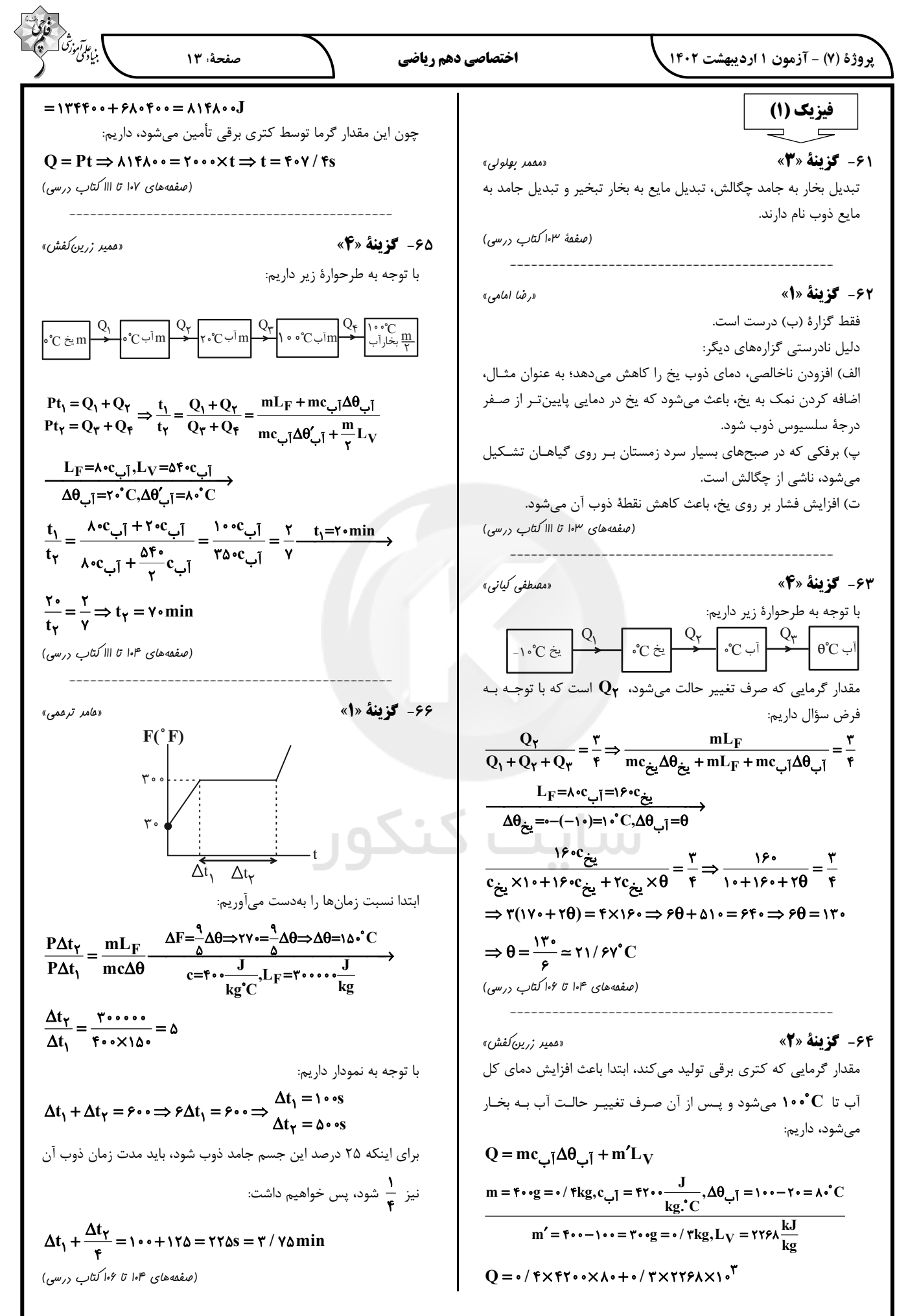

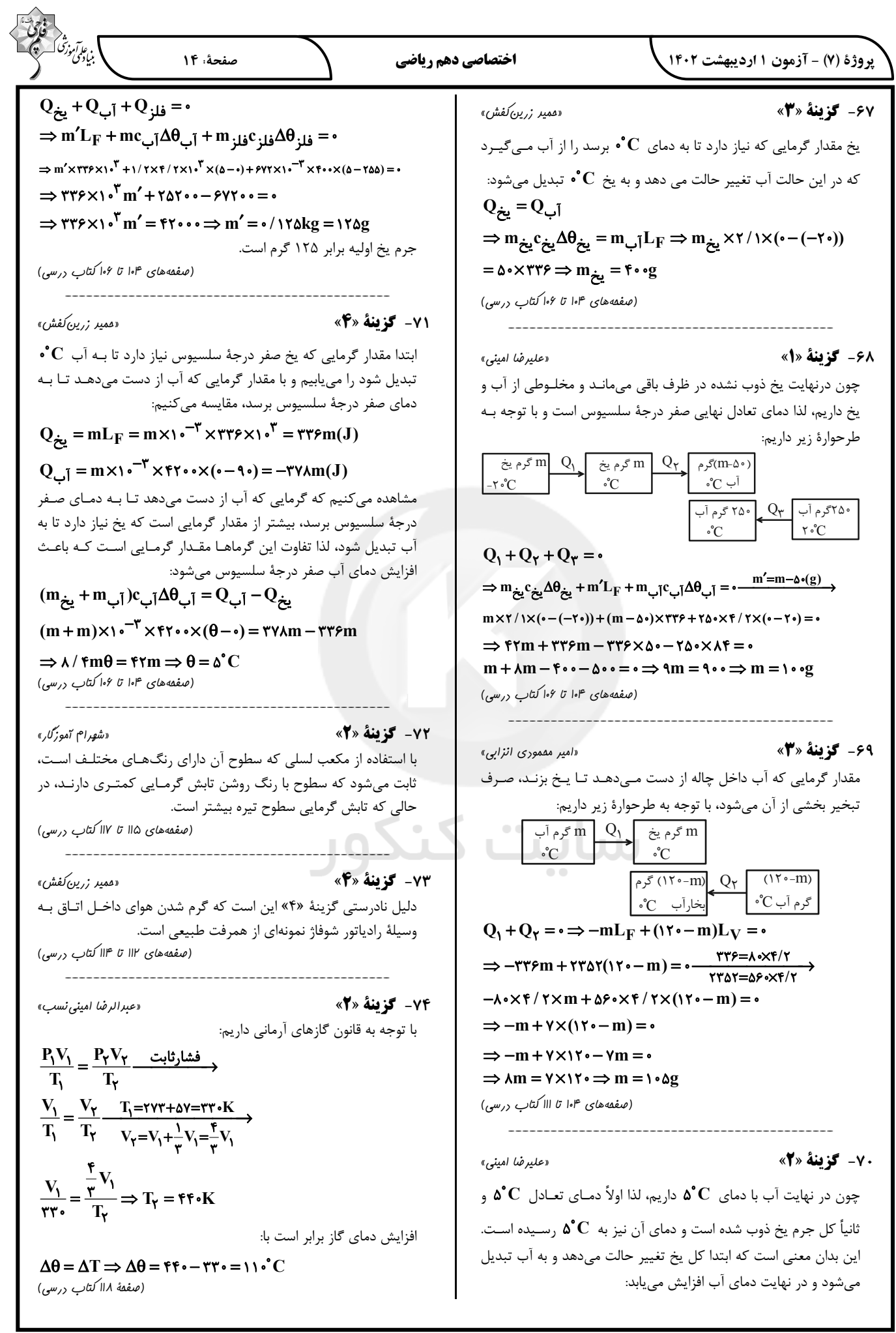

$$
\frac{\sum_{\substack{Q \text{ odd}}^{\infty} Q \text{ times } Q \text{ times }
$$

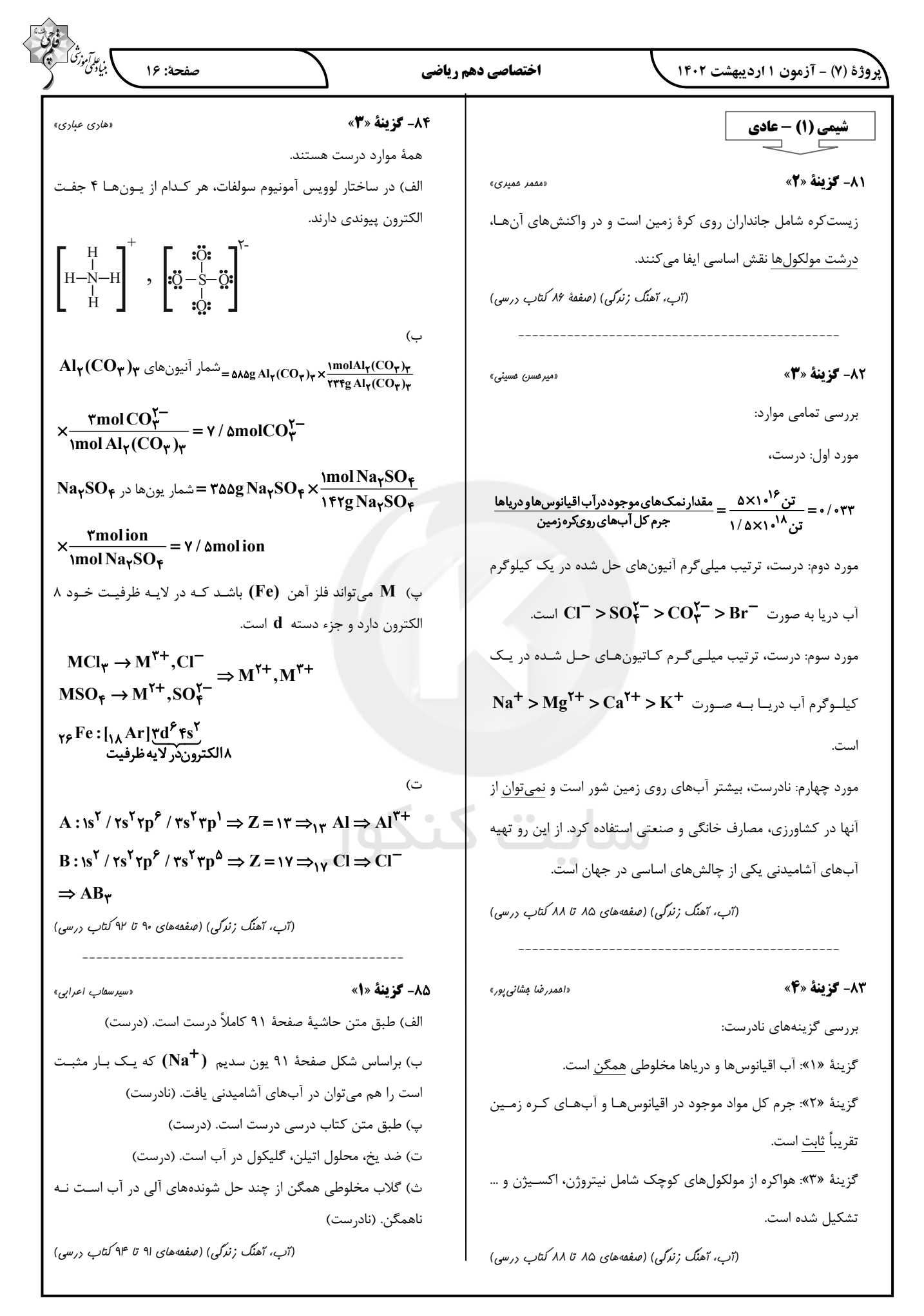

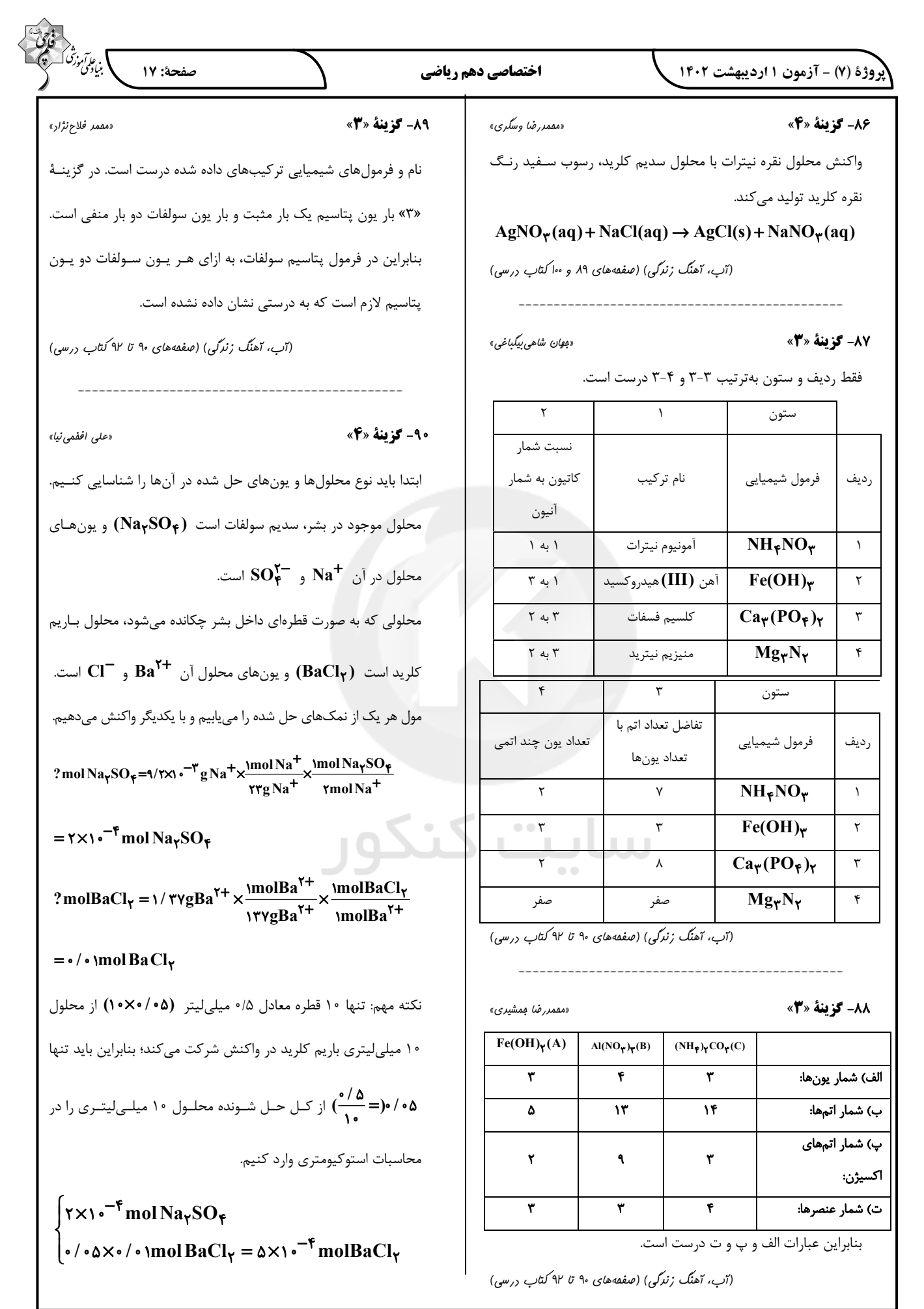

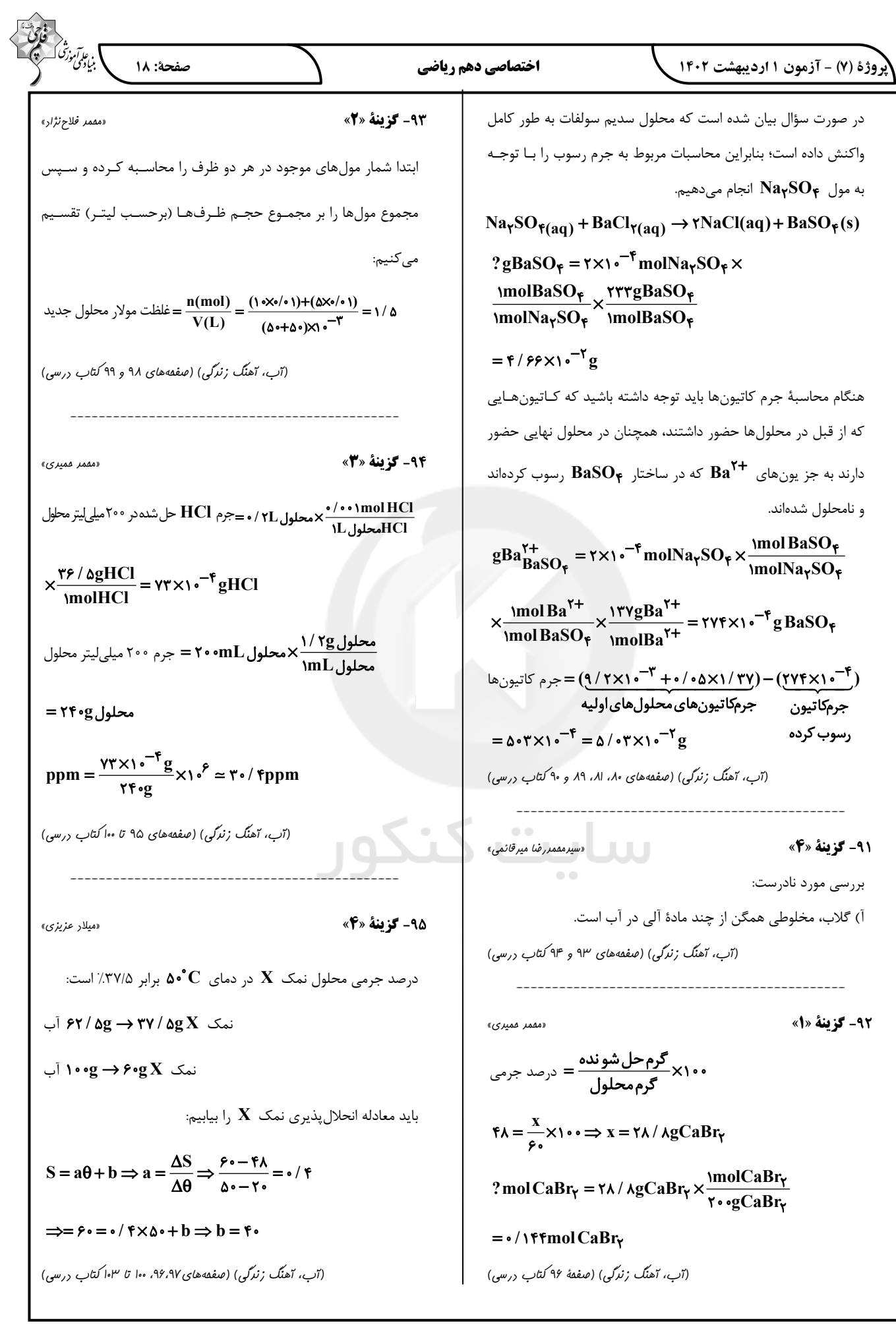

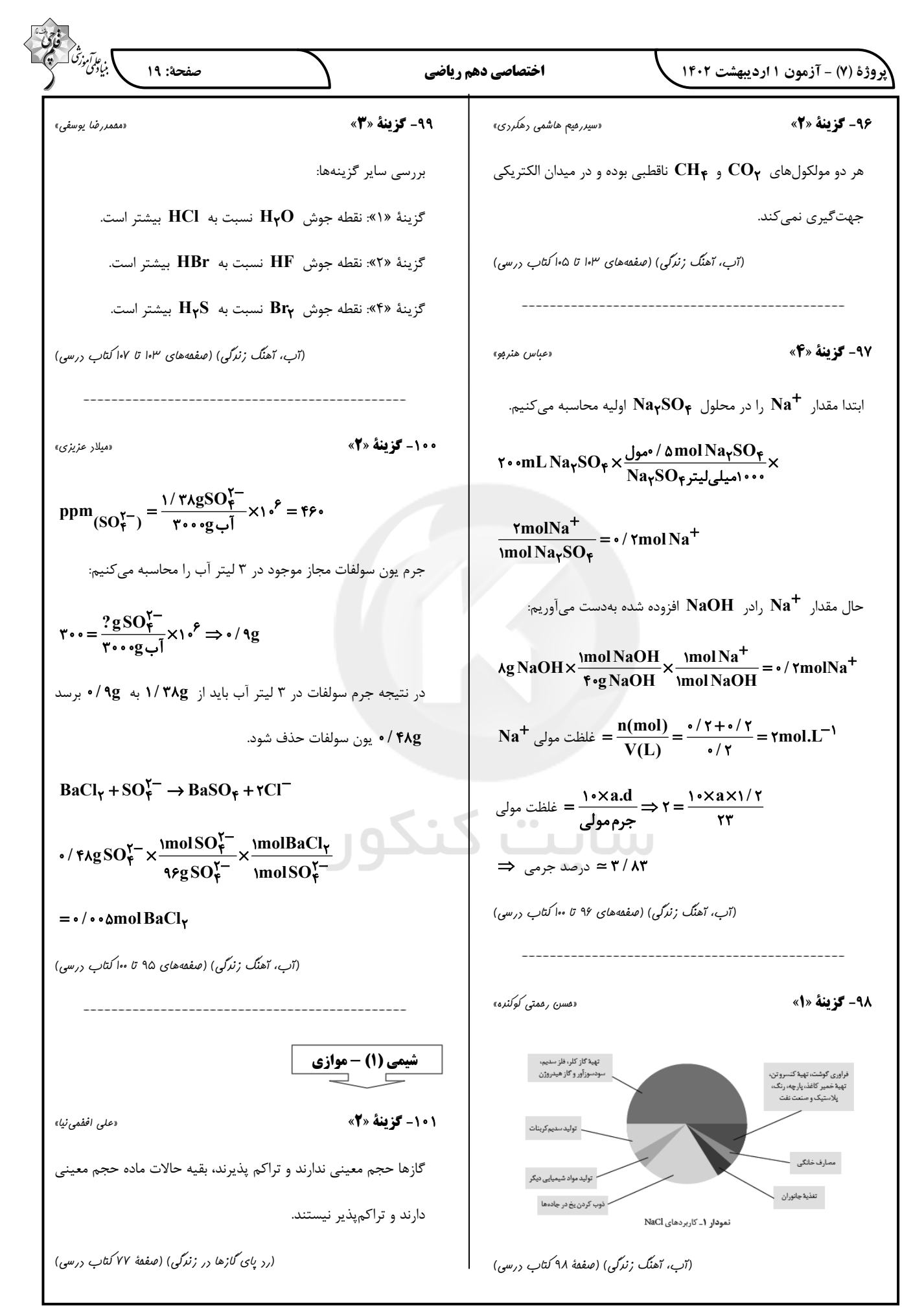

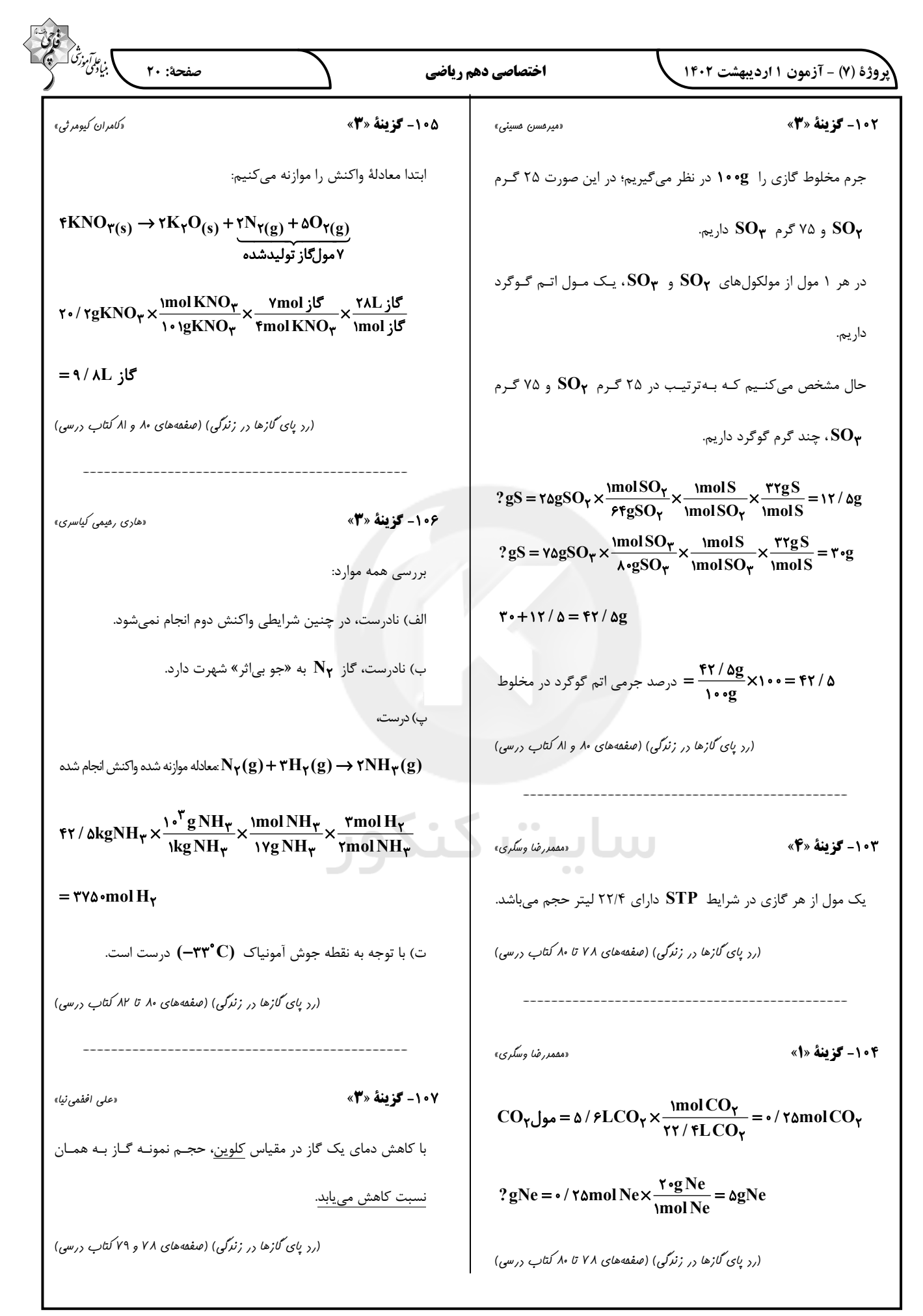

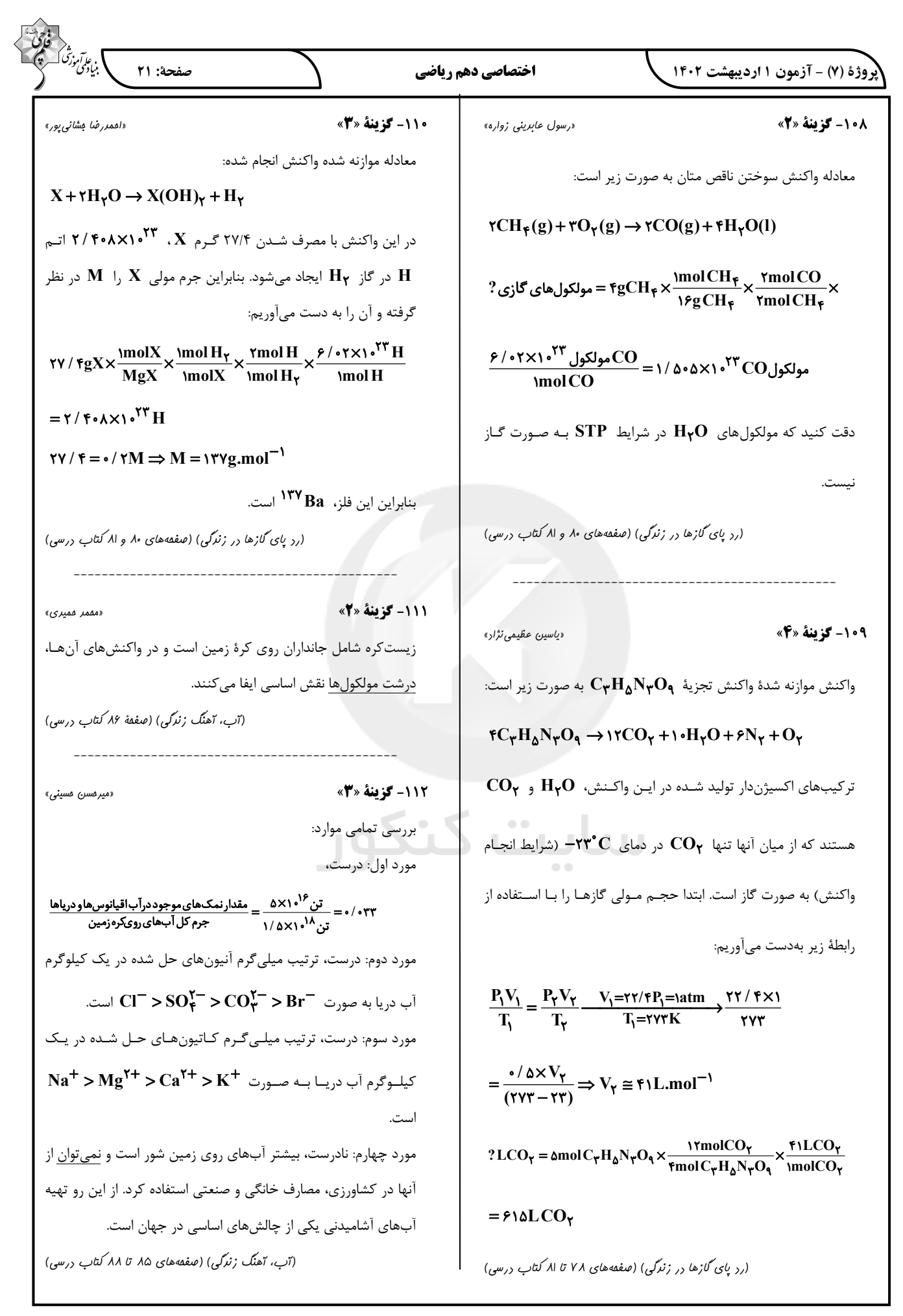

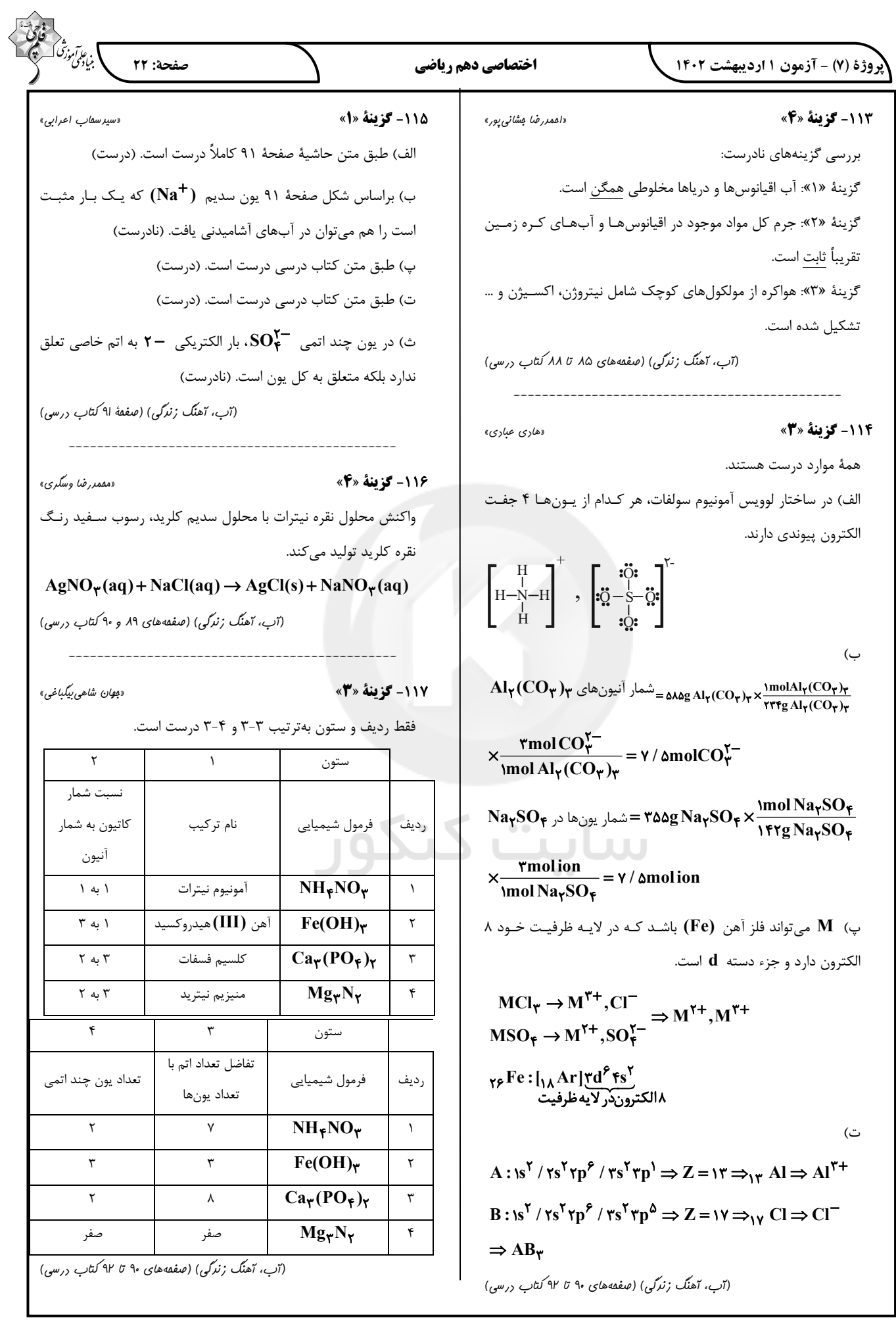

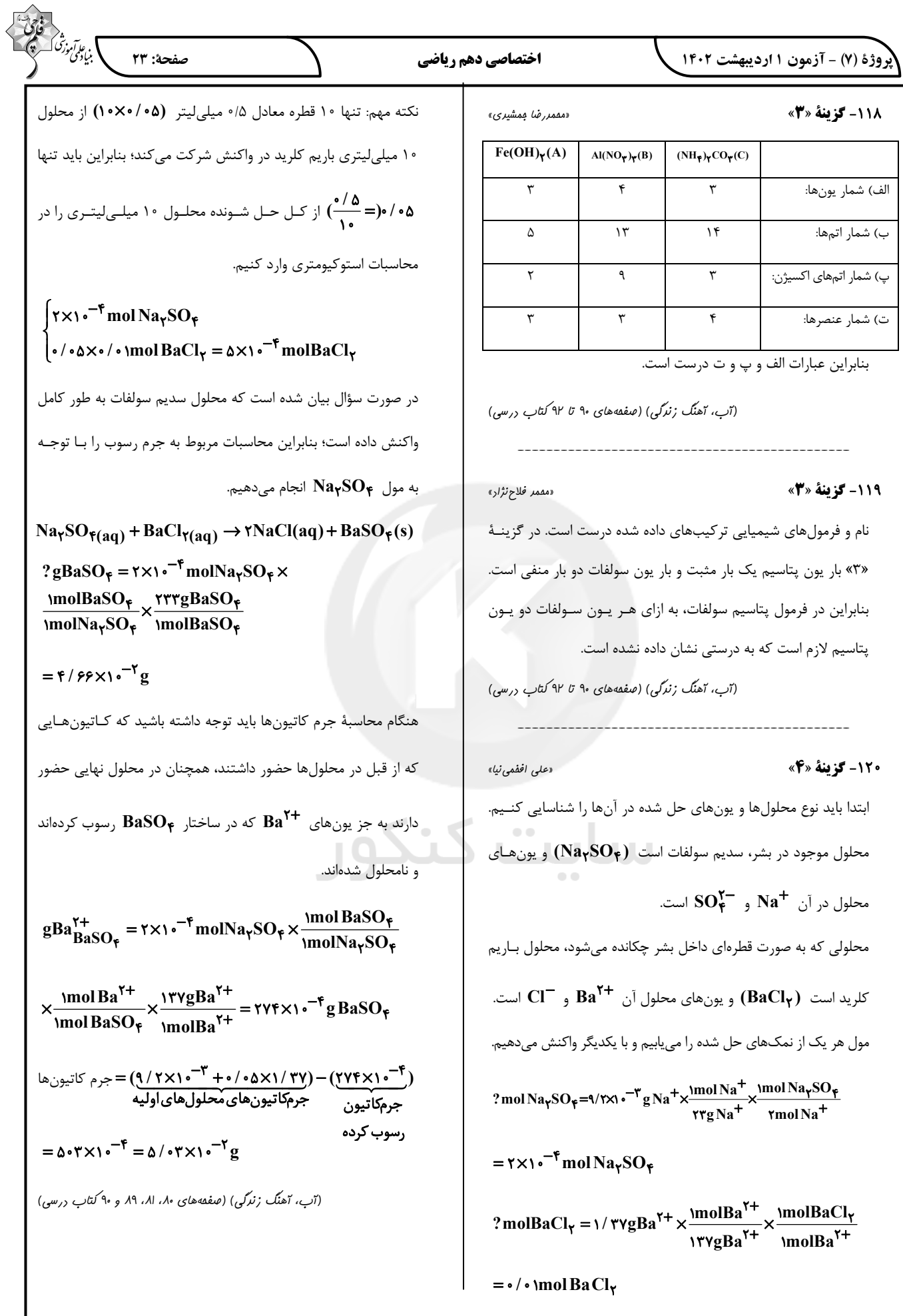

**پاسخ تشریحی آزمون دانش شناختی 1 اردیبهشت 1041**

**دانش آموز عزیز!**

**اگر در آزمونهای قبلی به سواالت آمادگی شناختی پاسخ دادهاید از وضعیت پایه آمادگی شناختی خود بر اساس کارنامه آگاهی دارید. در این آزمون برنامههای حمایتی ما برای تقویت سازههای شناختی ادامه مییابد. این برنامه ارائه راهکارهای هفتگی و پایش مداوم دانش شناختی است. لطفا برای سنجش آگاهی خود به سواالت پاسخ دهید و برای اطمینان از ماهیت راهبردهای آموزشی مورد سوال، پاسخ نامههای تشریحی را مطالعه فرمائید.**

> **.161 کدام مورد برای مطالعه متون درسی مفید است؟**  .1 سوال از خود در مورد میزان یادگیری .2 سوال از خود در مورد روش یادگیری .3 بررسی دالیل اشتباهات و خطاها .4 همه موارد

**پاسخ تشریحی: پاسخ 0 صحیح است. مطالعه صرفا روخوانی و تکرار مطالب نیست. روش صحیح مطالعه این است که بعد از خواندن مطالب، خودارزیابی داشته باشید تا میزان یادگیری خود را متوجه شوید، همچنین دالیل اشتباهات و روش یادگیری خود را بررسی کنید تا با بینش در مورد خود، بتوانید برای مطالعهی مباحث بعدی تصمیمگیری و برنامهریزی صحیحی داشته باشید.**

**.161 کدام مورد در خصوص بازبینی سواالت آزمون و یا ارزیابی صحیح است؟** .1 موجب آگاهی از نقاط قوت و ضعف میشود. .2 موجب اثربخشی مطالعه بعدی میشود. .3 هیچکدام .4 هر دو **پاسخ تشریحی: پاسخ 0 صحیح است. بازبینی سواالت آزمون، موجب آگاهی از نقاط قوت و ضعف میشود. بررسی این موضوع که بر کدام بخش از مطالب تسلط دارید و در چه مباحثی نیاز دارید خودتان را تقویت** 

**کنید، باعث هدفمند شدن مطالعه شما برای مطالعه دوباره آن مباحث میشود. .162 کدام مورد در ارزیابی های آزمایشی اهمیت بیشتری دارد؟** .1 نمره نهایی آزمون .2 نمره تراز .3 پاسخهای ارائه شده به هر سوال .4 میانگین درصدها **پاسخ تشریحی: پاسخ 2 صحیح است. در ارزیابیهای آزمایشی دریافت نمره نهایی بدون بررسی تکتک پاسخهای ارائه شده به سواالت، کمکی به آگاهی از تسلط شما بر مباحث و پیشرفتتان در آزمونهای آینده نمیکند. مهمترین بخش بعد از پاسخ دادن به سواالت، بررسی پاسخنامه تشریحی سواالتی است که به آنها پاسخ درست و یا غلط دادهاید. زیرا فقط در این صورت است که متوجه نقاط قوت و ضعف خود میشوید و میتوانید برنامهریزی کنید که چه مباحثی را نیاز دارید مجددا مطالعه کنید و در چه قسمتهایی مسلط هستید.**

**.160 کدام مورد برای حل مساله مفید است؟** .1 شکاندن مساله به اجزاء کوچکتر .2 در نظر گرفتن قوانین حاکم بر مساله .3 ارزیابی راه حل های ممکن .4 همه موارد **پاسخ تشریحی: پاسخ 0 صحیح است. حل مسئله گامهایی دارد و درستترین راه برای مدیریت آن، تقسیم مسئله به اجزای مختلف، در نظر گرفتن قوانین حاکم بر مساله و بر اساس آن، مشخص کردن تمام راهحلهای ممکن، ارزیابی آنها و در نهایت انتخاب بهترین راهحل است. بدون این مراحل، دمدستترین راه بدون در نظر گرفتن ارزش آن انتخاب خواهد شد.**

- **.162 کدام یک از موارد زیر پس از تصمیمگیری مفید است؟** .1 چرا من این گزینه را انتخاب کردم؟ .2 چگونه میتوانم رویکرد خود را برای انتخاب بعدی بهبود دهم؟ .3 چرا من اشتباه کردم؟ .4 مورد 1 و 2 **پاسخ تشریحی: پاسخ 0 صحیح است. ارزیابی پیامدهای تصمیمی که گرفته شده است، اهمیت زیادی دارد. با ارزیابی دلیل انتخاب خود، میتوانید برای انتخابهای بهتر آینده تصمیمگیری کنید.**
- **.166 کدام مورد برای استفاده از شکل در تصمیمگیری درست است؟** .1 موجب سازماندهی افکار مختلف میشود. .2 امکان برقراری ارتباط بین گزینهها را راحتتر میکند. .3 همه گزینهها برای انتخاب پیش رو قرار میدهد. .4 همه موارد **پاسخ تشریحی: پاسخ 0 صحیح است. استفاده از شکل به عینی کردن افکار و در نتیجه دیدن تمام گزینه- های ممکن و سازماندهی بهتر کمک میکند. همچنین تصاویر گزینههای مختلف امکان متوجه شدن ارتباط بین آنها را راحتتر میکند.**
- **.162 کدام مورد برای حل یک مساله را مناسبتر میدانید؟** .1 آگاهی از راه حلهای مختلف .2 آگاهی از سریعترین راه حلها .3 آگاهی از دقیقترین راه حلهای خود .4 آگاهی از یک راه حل مطلوب خودمان **پاسخ تشریحی: پاسخ 1 صحیح است. مناسبترین راه برای حل یک مسئله، آگاهی از راهحلهای مختلف بجای استفاده از اولین و سریعترین راهحلی است که به ذهنمان میرسد. بررسی و ارزیابی جنبههای مختلف چند راهحل منجر به تصمیمگیری بهتر و انتخاب مناسبترین راهحل ممکن میشود.**
- **.162 کدام مورد در خصوص یادگیری با مشارکت دیگران درست است؟**  .1 موجب آگاهی از رویکردهای مختلف میشود. .2 مطالب بهتر یاد گرفته میشود. .3 موجب حواس پرتی میشود. .4 مورد 1 و 2 **پاسخ تشریحی: پاسخ 0 صحیح است. یادگیری مشارکتی باعث میشود تا مبحث مورد نظر را از دیدگاههای مختلف ببینید درنتیجه موجب آگاهی از رویکردهای مختلف میشود. همچنین با استفاده از بارش فکری گروهی، راهحل را پیدا کنید که این نوع یادگیری اکتشافی و بیان مطالب از زبان دیگران، منجر به یادگیری و تثبیت بهتر اطالعات میشود.**
	- **.162 کدام مورد در خصوص توانایی شناختی ما صحیح است؟** .1 میتواند تغییر کند. .2 تغییر ناپذیر است. .3 هر دو مورد .4 نمیدانم

**پاسخ تشریحی: پاسخ 1 صحیح است. توانایی شناختی ما یک امر ذاتی و ثابت نیست و تقویتپذیر است. با کمک تمرینات هدفمند شناختی میتوان آنها را ارتقا داد. این تقویت با دو رویکرد توسعه تواناییهای شناختی با برنامههای هدفمند تقویتی و یا یادگیری مدیریت منابع شناختی موجود صورت میگیرد. آزمون- های دانش شناختی رویکرد دوم را دنبال میکنند. دسترسی به برنامههای هدفمند تقویتی در پروفایل کانون شما قرار داده شده است.**